Государственное автономное профессиональное образовательное учреждение Самарской области «Тольяттинский колледж сервисных технологий и предпринимательства»

# МЕТОДИЧЕСКИЕ РЕКОМЕНДАЦИИ ДЛЯ СТУДЕНТОВ ПО ВЫПОЛНЕНИЮ ПРАКТИЧЕСКИХ РАБОТ часть 1

Профессиональный модуль ПМ.01 Проектирование объектов садово – паркового строительства

МДК 01.01 Основы проектирования объектов садово-паркового и ландшафтного строительства

для специальности:

35.02.12 Садово – парковое и ландшафтное строительство

Тольятти 2018г.

Рассмотрена ПЦК Протокол № 1 от 30.08.2018 г. Председатель: \_\_\_\_\_\_\_\_/О.В. Сосяк Утверждено приказом директора ГАПОУ ТКСТП № \_\_\_\_\_ от \_\_\_\_\_\_\_\_2018г

Автор: Сосяк О. В., преподаватель спец. дисциплин ГАПОУ ТКСТП

Рецензенты:

# **Содержание**

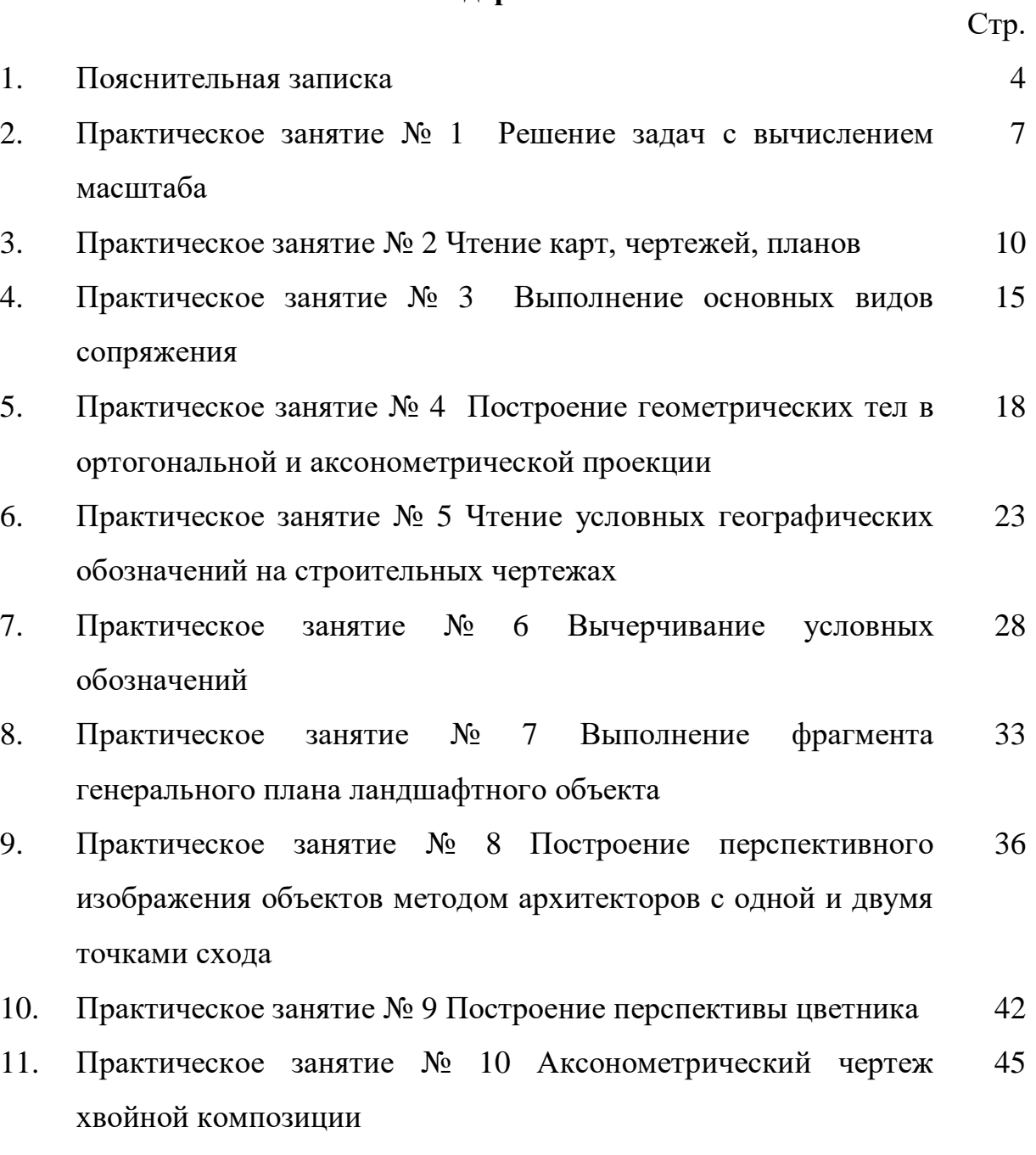

12. Список рекомендуемой литературы 49

#### Пояснительная записка

На практические занятия по МДК 01.01 «Основы проектирования объектов садово – паркового строительства» отводится 144 часа. Разработанные в третьей части методических рекомендаций практические задания предназначены для закрепления теоретических знаний и приобретения необходимых практических умений предусмотренных рабочей программой по разделу *«***Выполнение архитектурностроительных чертежей на компьютере***»* (20 часов практических занятий) для освоения основного вида профессиональной деятельности (ВПД): **проектирование объектов садово-паркового и ландшафтного строительства** и соответствующих профессиональных компетенций (ПК): ПК 1.2. Выполнять проектные чертежи объектов озеленения с использованием компьютерных программ.

Разработанные в методических рекомендациях практические задания предназначены для закрепления теоретических знаний и приобретения необходимых практических умений предусмотренных рабочей программой. Они имеют практическую направленность и взаимосвязь с другими специальными дисциплинами.

С целью овладения указанным видом профессиональной деятельности и соответствующими профессиональными компетенциями обучающийся в ходе освоения профессионального модуля должен:

#### **иметь практический опыт:**

- выполнения проектных чертежей объектов озеленения с использованием компьютерных программ;

#### **уметь:**

- применять стандарты Единой системы конструкторской документации (ЕСКД) и Системы проектной документации для строительства (СПДС), пользоваться строительными нормами и правилами (СНиП);

- пользоваться приборами и инструментами;

- составлять предпроектный план, эскиз и генплан объекта озеленения;

4

- выполнять разбивочные и посадочные чертежи;

- применять компьютерные программы при проектировании объектов озеленения;

#### **знать:**

- стандарты Единой системы конструкторской документации (ЕСКД) и Системы проектной документации для строительства (СПДС), пользоваться строительными нормами и правилами (СНиП);

- специализированные приборы и инструменты;

методы проектирования объектов;

законы, методы и приемы проекционного черчения и архитектурной графики;

- основные принципы композиции пейзажей;

- современные стили ландшафтного дизайна и историю садово-паркового искусства;

- компьютерные программы для ландшафтного проектирования;

- нормативные требования к оформлению проектно-сметной документации;

- основы психологии общения.

*Планируемые результаты обучения - оценка сформированности*:

ПК 1.2 Выполнять проектные чертежи объектов озеленения с использованием компьютерных программ.

ОК 1. Понимать сущность и социальную значимость своей будущей профессии, проявлять к ней устойчивый интерес.

ОК 2. Организовывать собственную деятельность, выбирать типовые методы и способы выполнения профессиональных задач, оценивать их эффективность и качество.

ОК 3. Принимать решения в стандартных и нестандартных ситуациях и нести за них ответственность.

ОК 4. Осуществлять поиск и использование информации, необходимой для эффективного выполнения профессиональных задач, профессионального и личностного развития.

ОК 5. Использовать информационно-коммуникационные технологии в профессиональной деятельности.

Объект оценки – ситуационный план с функциональным зонированием:

 письменное представление информации, созданной в процессе занятия, в соответствии с логикой вопроса и нормой оформления технической документации;

владение терминологией;

грамотность размещения функциональных зон.

ОК 6. Работать в коллективе и в команде, эффективно общаться с коллегами, руководством, потребителями.

Объект оценки – коммуникация обучающегося:

 устное предъявление информации, созданной в процессе исследования, в соответствии с логикой вопроса и нормами научного стиля;

– умение вести дискуссию.

Для выполнения практической работы обучающимся необходимо:

ознакомиться с темой, целью, задачами работы и необходимым оборудованием для ее выполнения;

прочитать и осмыслить задание;

ознакомиться с теоретическим материалом и приступить к выполнению работы;

оформить работу в соответствии с требованиями;

сдать работу необходимо не позднее конца занятия.

Работа оценивается по следующим критериям:

● «Отлично» - работа выполнена 100% в соответствии с требованиями.

«Хорошо» - работа выполнена на 80% без грубых ошибок.

6

● «Удовлетворительно» - работа выполнена на 60% без грубых ошибок.

• «Неудовлетворительно» - работа выполнена менее чем на 60% или допущены серьезные ошибки.

#### **Решение задач с вычислением масштаба**

*Цель работы: способствовать формированию умения решать задачи с вычислением масштаба.*

*Задачи:*

- *формирование умения применять стандарты Единой системы конструкторской документации (ЕСКД) и Системы проектной документации для строительства (СПДС), пользоваться строительными нормами и правилами (СНиП) при разработке ландшафтного проекта;*
- *формирование умения применять компьютерные программы при проектировании объектов озеленения;*
- *формирование умения вычислять масштаб при разработке проектной документации.*

Оборудование: бумага формата А4, черная гелиевая ручка, линейка, транспортир, методические рекомендации, принтер, Интернет-ресурсы, лицензионные компьютерные программы «Microsoft Office», «Paint» и «Наш Сад».

**Задание:**

**Внимательно ознакомьтесь с методическими рекомендациями.**

 **На основании ситуационного плана участка, выполненного от руки, разработайте ситуационный план территории с помощью программы «Наш сад»**

 **Оформите эскиз с использованием программ «Paint» и «Microsoft Word».**

Результат обучения: умение решать задачи с вычислением масштаба.

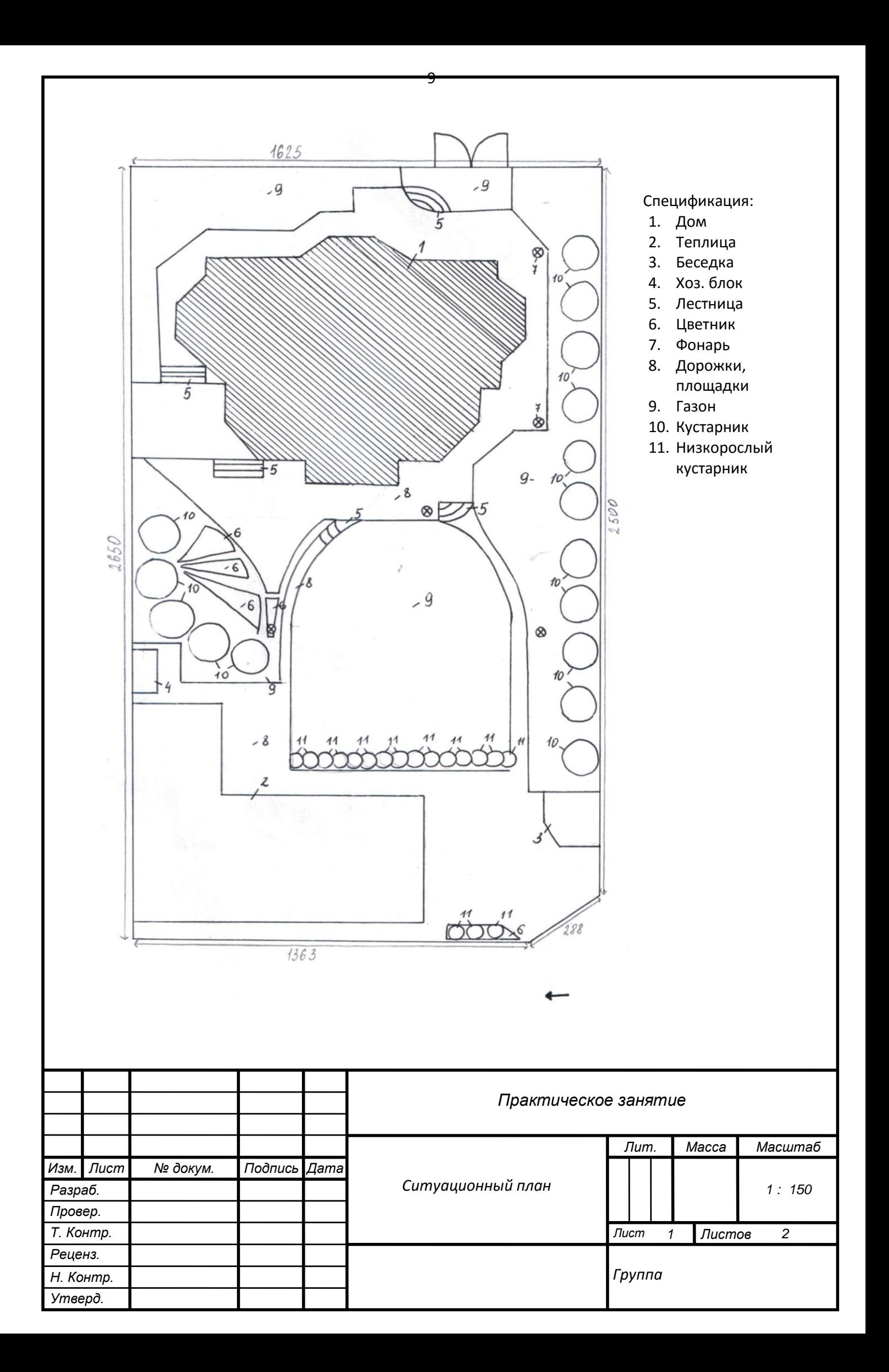

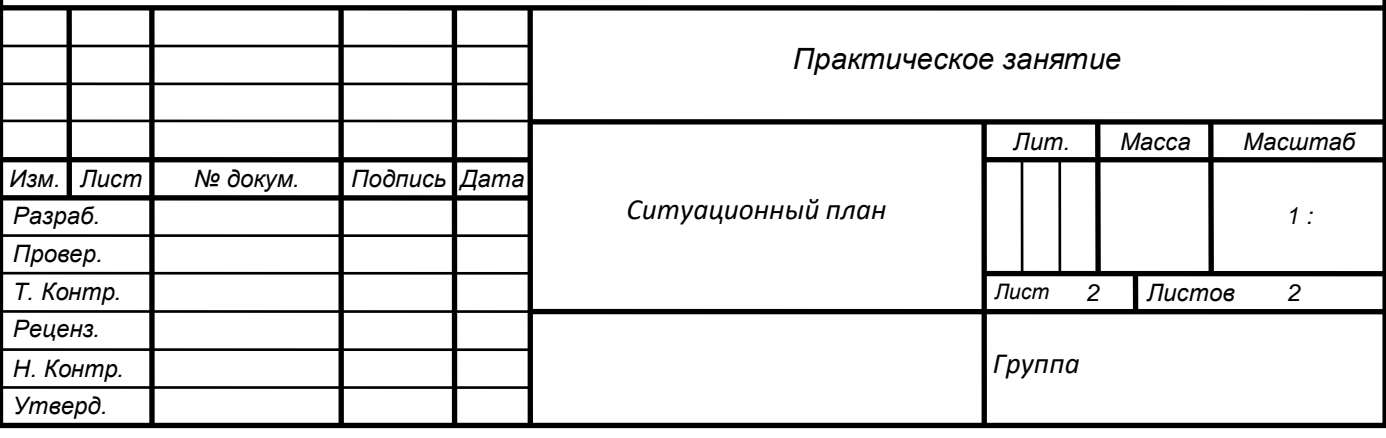

## **Чтение карт, чертежей, планов**

*Цель работы: способствовать формированию умения читать карты, чертежи, планы.*

*Задачи:*

- *формирование умения применять стандарты Единой системы конструкторской документации (ЕСКД) и Системы проектной документации для строительства (СПДС), пользоваться строительными нормами и правилами (СНиП) при разработке ландшафтного проекта;*
- *формирование умения применять компьютерные программы при проектировании объектов озеленения;*
- *формирование умения читать карты, чертежи, планы.*

Оборудование: бумага формата А4, черная гелиевая ручка, линейка, транспортир, методические рекомендации, принтер, Интернет-ресурсы, лицензионные компьютерные программы «Microsoft Office», «Paint» и «Наш Сад».

**Задание:**

- **Внимательно ознакомьтесь с условными обозначениями.**
- **Опишите, какие объекты изображены на местности.**

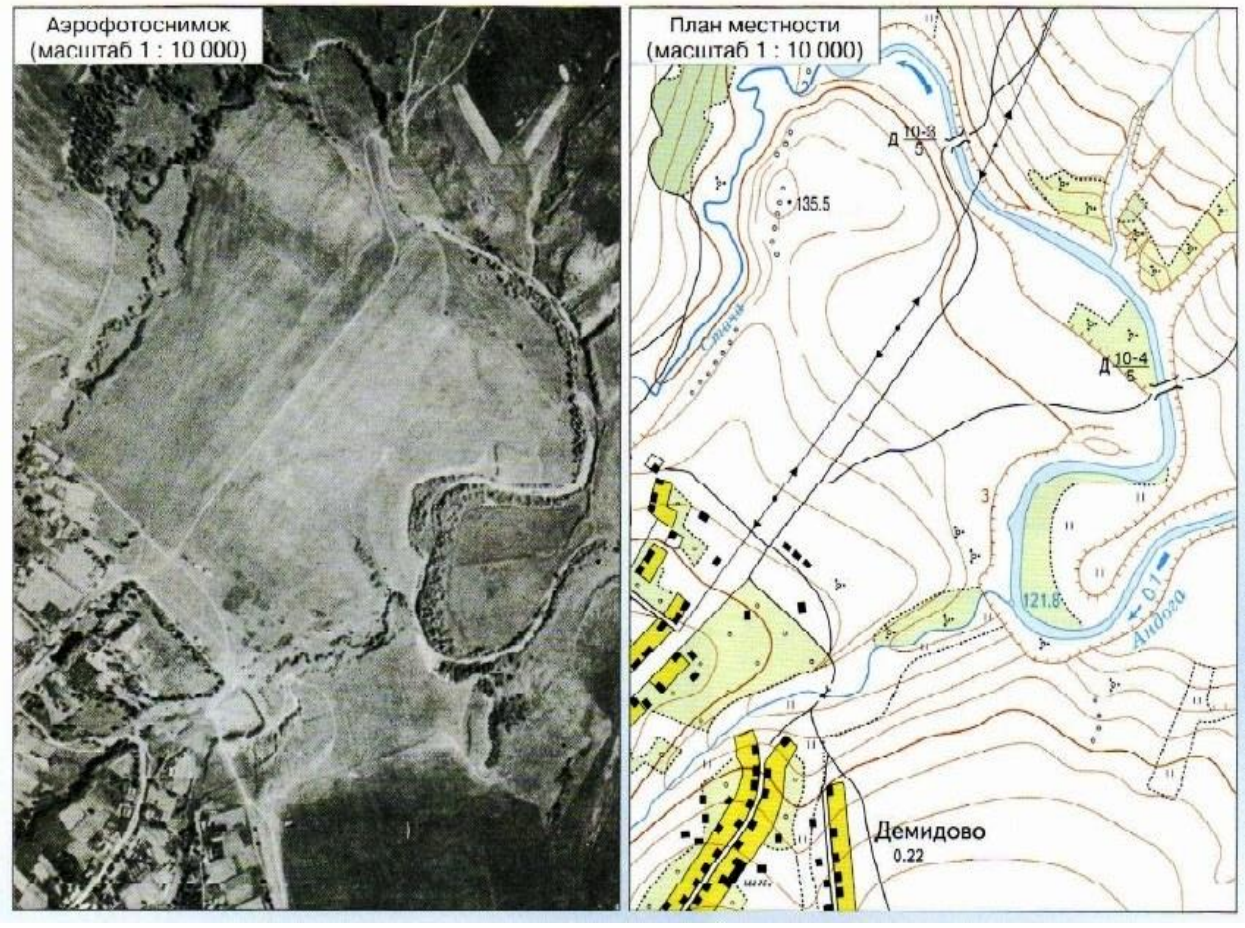

Результат обучения: умение читать карты, чертежи, планы.

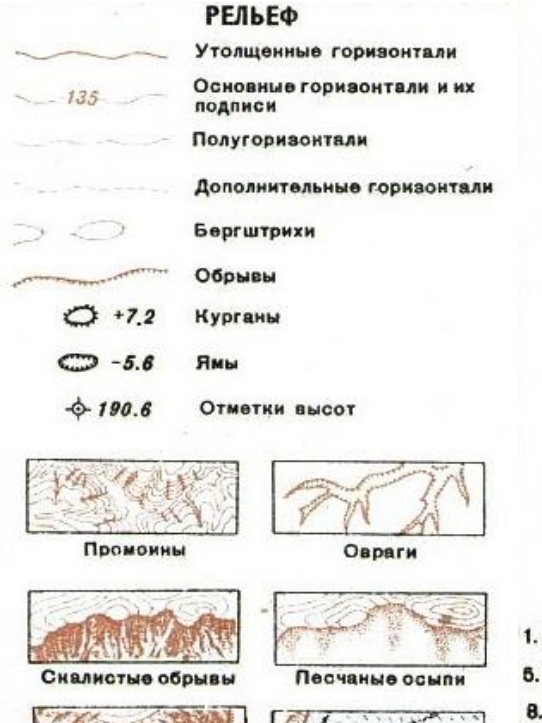

Ледники

Скалы

# ИЗОБРАЖЕНИЕ РЕЛЬЕФА НА КАРТЕ

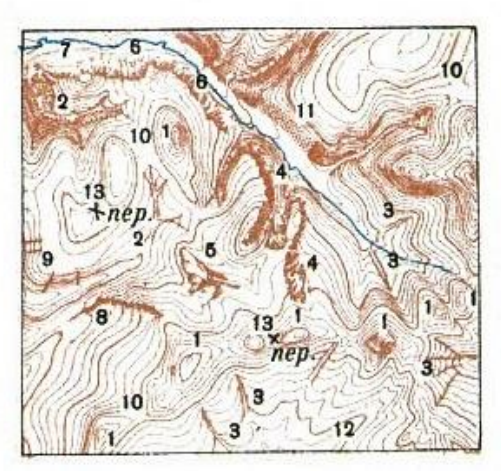

1. Вершины 2. Овраги 3. Промоины 4. Скалы 5. Утесы 6. Скалистые обрывы 7. Песчаные осыли 8. Земляные осыпи 9. Уступы 10. Седловины 11. Крутые скаты (круче 45°) 12. Лощины 13. х пер. Перевалы

**• ГРАНИЦЫ И ОГРАЖЛЕНИЯ** 

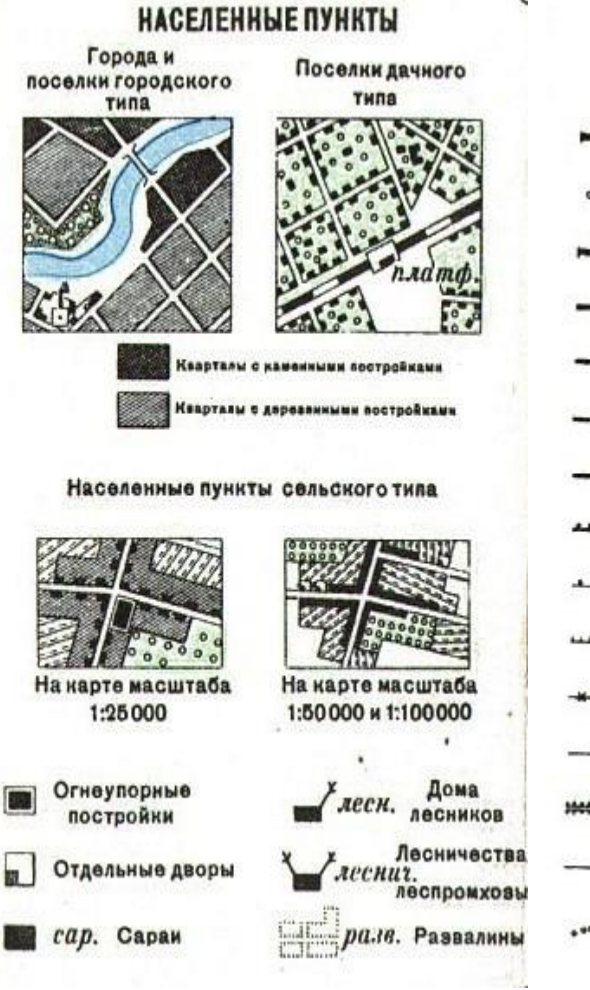

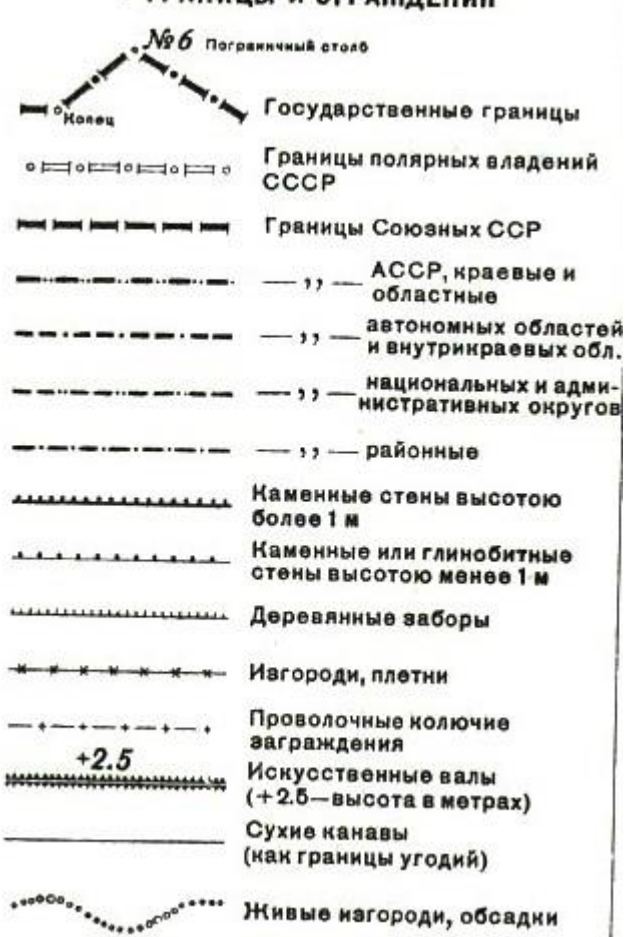

Ĭ

12

ПРОМЫШЛЕННЫЕ И СЕЛЬСКО-ХОЗЯЙСТВЕННЫЕ ОБЪЕКТЫ ОРИЕНТИРЫ

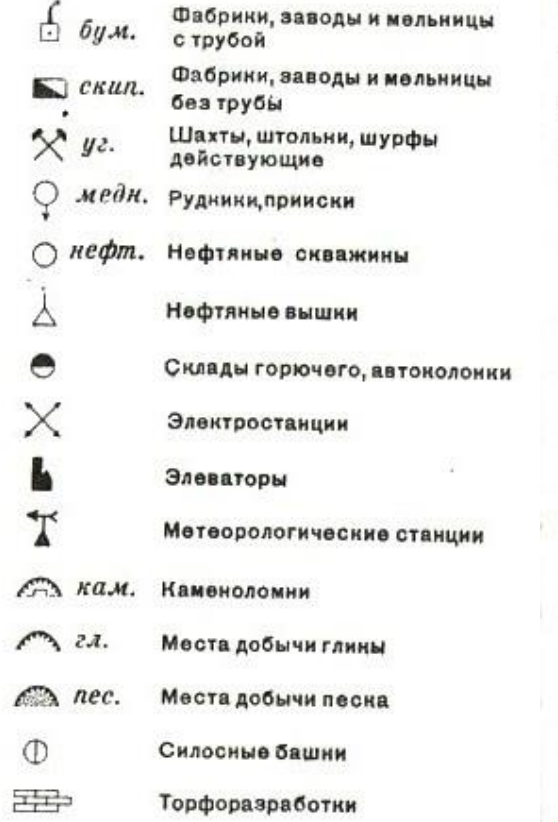

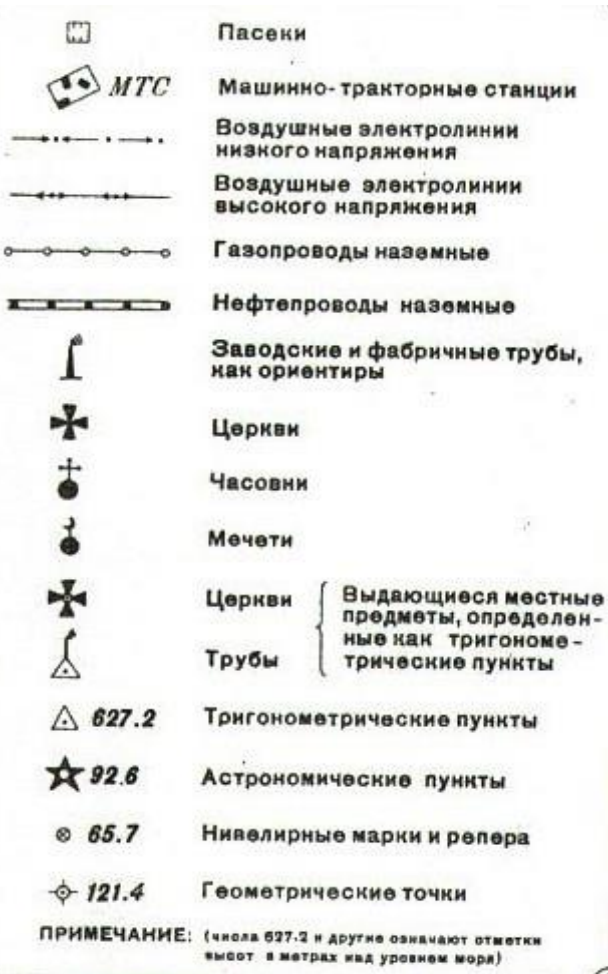

13

 $\epsilon$ 

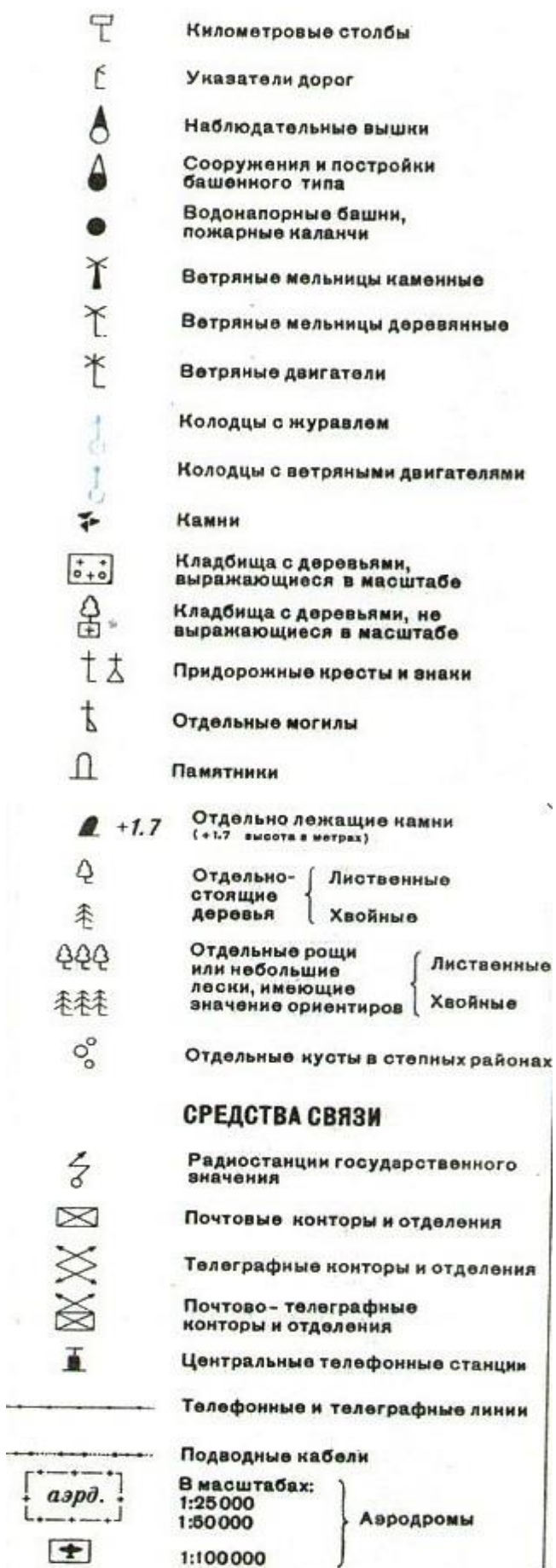

ś

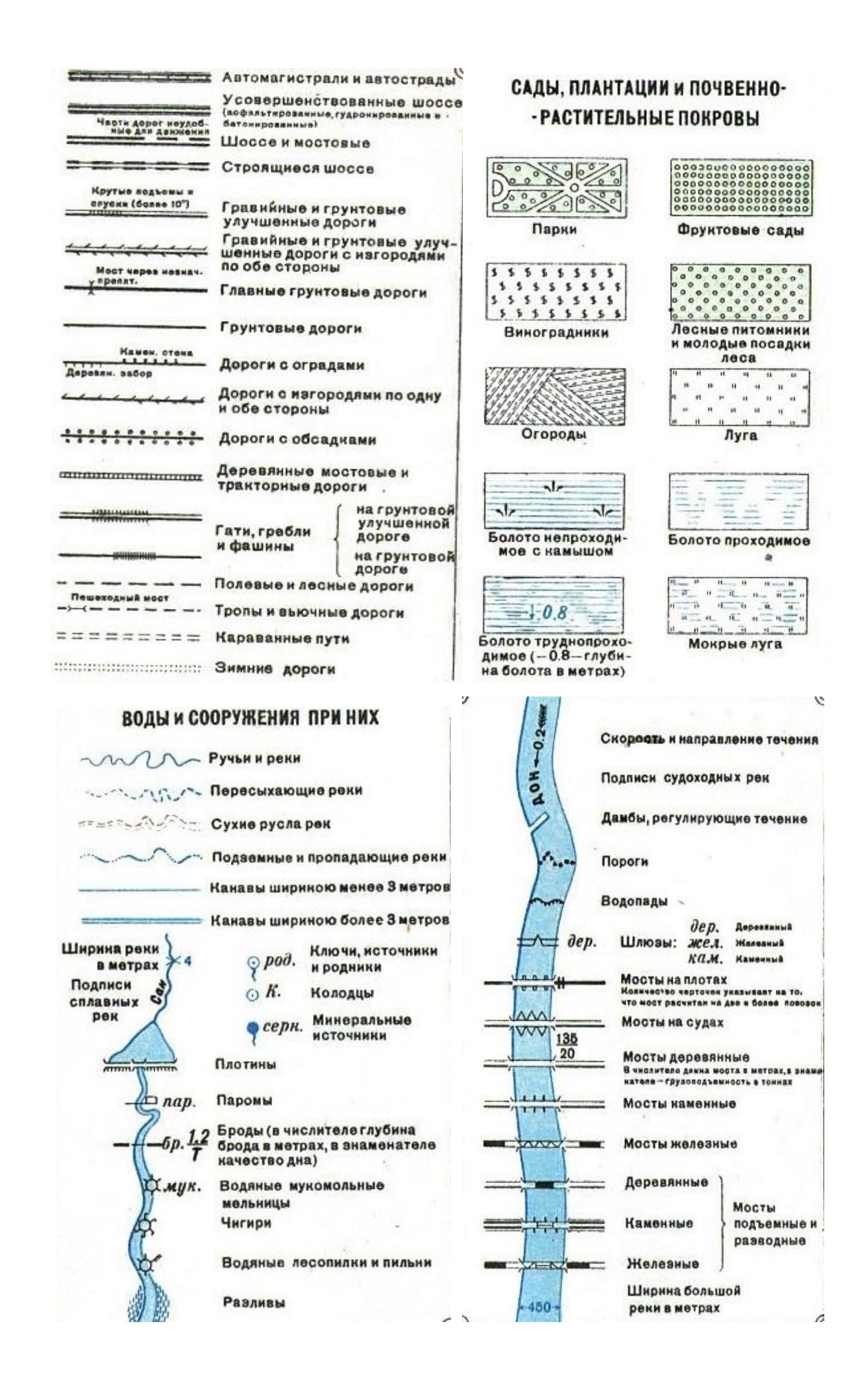

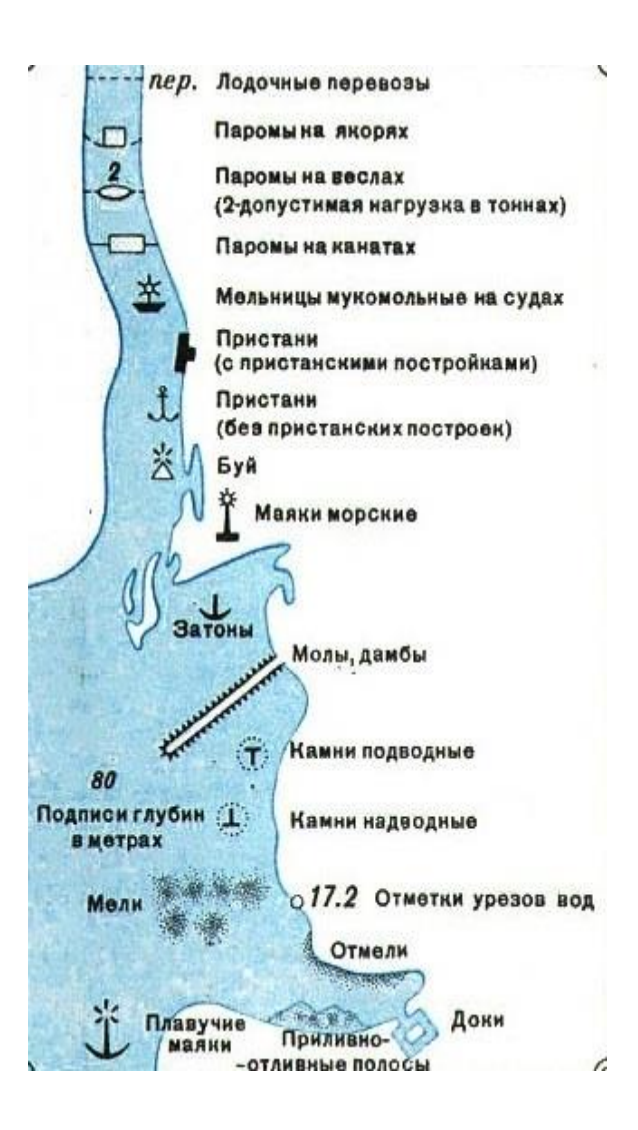

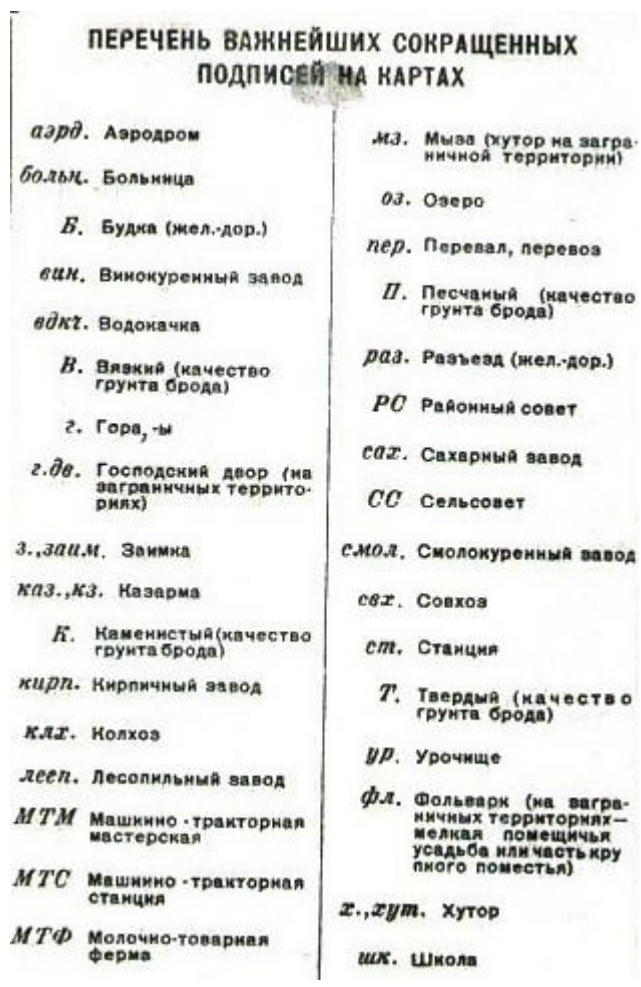

# **Ответ**

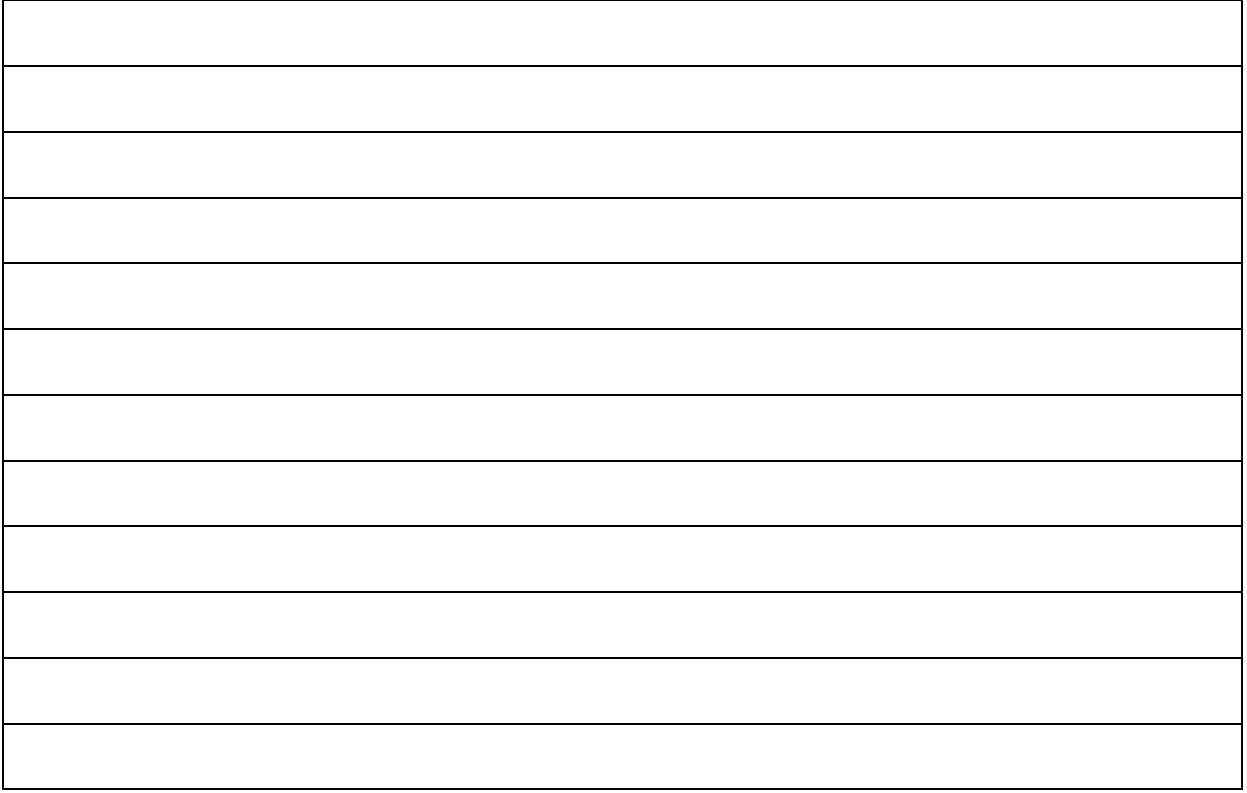

mission and company

## **Выполнение основных видов сопряжения**

*Цель работы: способствовать формированию умения выполнять основные виды сопряжения.*

*Задачи:*

- *формирование умения применять стандарты Единой системы конструкторской документации (ЕСКД) и Системы проектной документации для строительства (СПДС), пользоваться строительными нормами и правилами (СНиП) при разработке ландшафтного проекта;*
- *формирование умения применять компьютерные программы при проектировании объектов озеленения;*
- *формирование умения выполнять основные виды сопряжения.*

Оборудование: бумага формата А4, черная гелиевая ручка, линейка, транспортир, методические рекомендации, принтер, Интернет-ресурсы, лицензионные компьютерные программы «Microsoft Office», «Paint» и «Наш Сад».

**Задание:**

**Внимательно ознакомьтесь с видами сопряжения.**

 **Выполните фронтальное изображение плана посадок (см. листзадание) в М 1:70. Масштаб фронтального изображения не должен отличаться от общего масштаба, в противном случае не забывайте указывать это.**

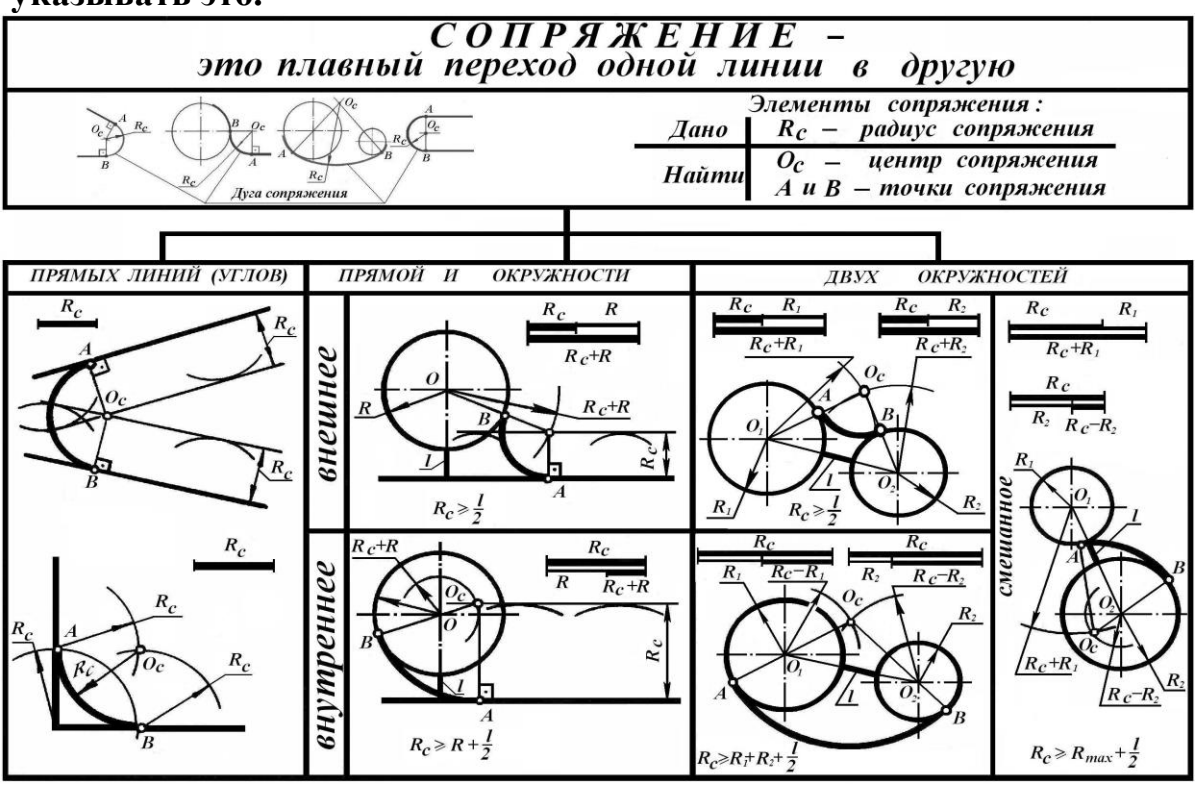

Результат обучения: умение выполнять основные виды сопряжения

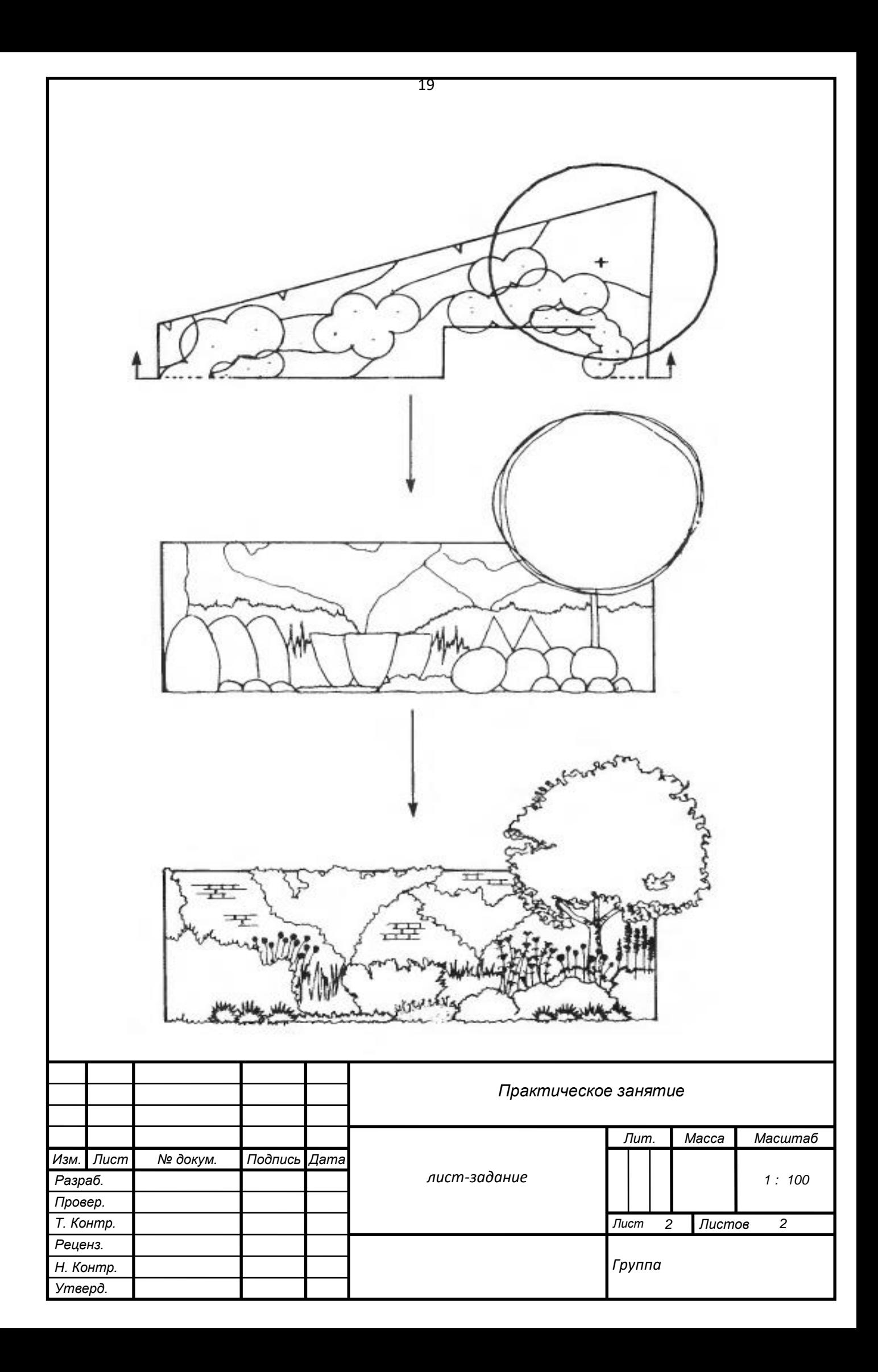

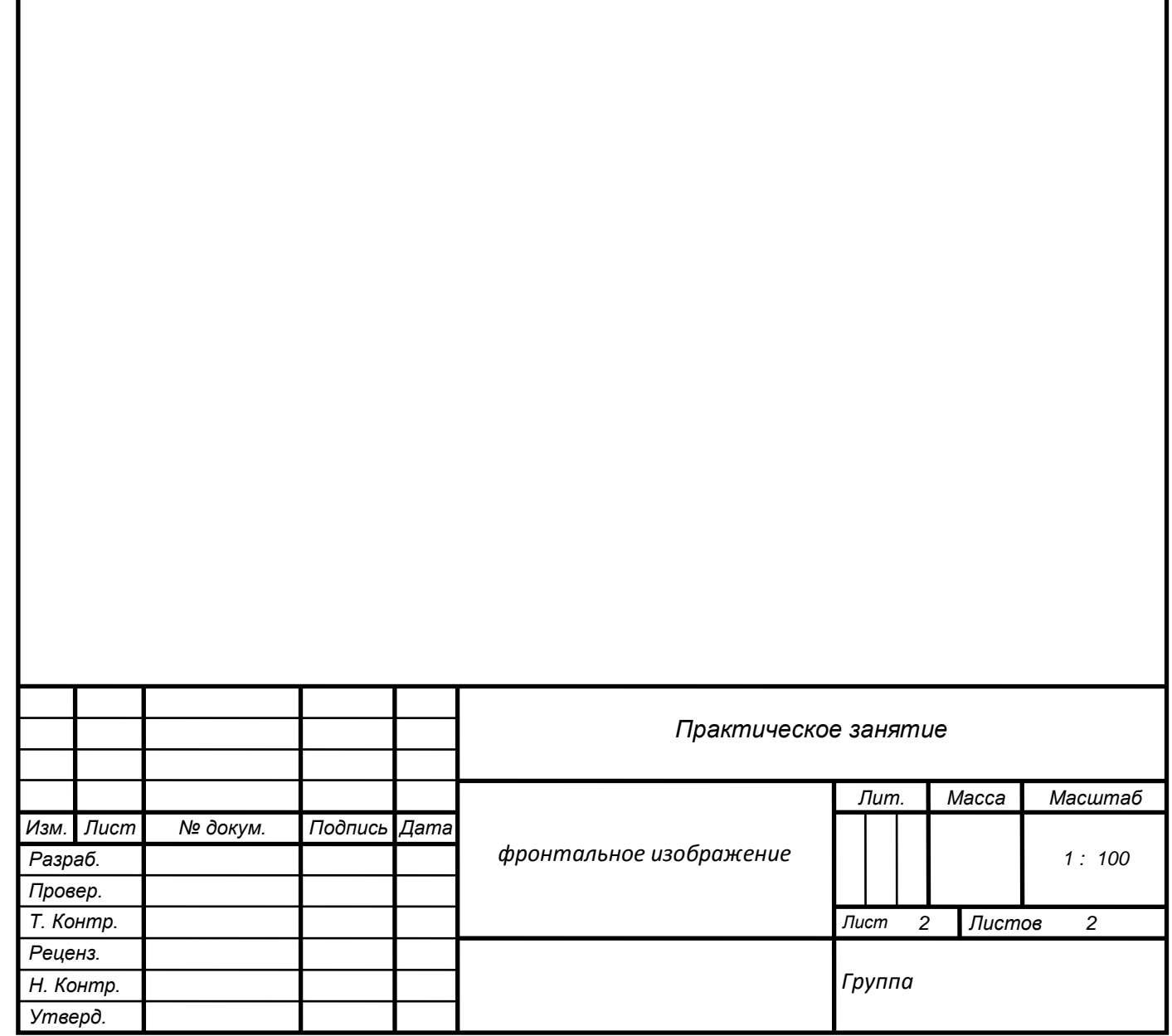

## **Построение геометрических тел в ортогональной и**

### **аксонометрической проекции**

*Цель работы: способствовать формированию умения выполнять построение геометрических тел в ортогональной и аксонометрической проекции.*

*Задачи:*

- *формирование умения применять стандарты Единой системы конструкторской документации (ЕСКД) и Системы проектной документации для строительства (СПДС), пользоваться строительными нормами и правилами (СНиП) при разработке ландшафтного проекта;*
- *формирование умения применять компьютерные программы при проектировании объектов озеленения;*
- *формирование умения выполнять построение геометрических тел в ортогональной и аксонометрической проекции.*

Оборудование: бумага формата А4, черная гелиевая ручка, линейка, транспортир, методические рекомендации, принтер, Интернет-ресурсы, лицензионные компьютерные программы «Microsoft Office», «Paint» и «Наш Сад».

**Задание:**

**Внимательно ознакомьтесь с видами сопряжения.**

## **Выполните аксонометрическую проекцию плана сада (см. листзадание) в М 1:250.**

Используя данный метод, вы вычерчиваете объекты с помощью серии параллельных проектных линий, обеспечивая двухмерное изображение в масштабе путем проецирования их со своего плана. Увеличение представляет

собой вид ортографической проекции. Все остальное является аксонометрической и изометрической проекциями. Ортогональное проектирование – это параллельное проектирование, при котором прямая проектирования перпендикулярна (ортогональна) плоскости проекции.

Аксонометрическая проекция (чертеж) является трехмерным, замеренным рисунком, который, будучи спроецированным с вашего масштабного плана, придаст изображению высоту и глубину. Она обеспечит вид на сад сверху и под углом, словно при взгляде со второго этажа соседского дома. Она поможет вам увидеть соотношение различных компонентов сада строений, стен, ступеней и изгородей. Если, например, вы забыли продумать высоту подпорной стенки или подъема ступеней либо ширину расстояния между ними, это обнаружится при проектировании. При составлении аксонометрической проекции может пригодиться аксонометрическая координатная бумага различных масштабов.

Аксонометрический чертеж, если вам понятен его основной принцип, поможет вам быстро проверить свой дизайн и любые его детали, такие как беседка или бассейн. Самым трудным в такой работе является натуралистичное изображение растений.

Для создания чертежа план наклоняют под углом 45° и проецируют все вертикальные элементы в том же масштабе, что и горизонтальные; затем верхние точки горизонтальных элементов соединяются. Следует учесть, что все горизонтальные элементы будут изображены как диагонали,

а вертикальные останутся вертикальными.

1. С помощью рейсшины и угольника с углом 45° зафиксируйте общий план сада под углом 45° расположив, по возможности, нижний уровень сада или террасы как можно ближе к концу листа.

2. Масштабной линейкой измерьте вертикальные линии вокруг отрады или внешней стороны участка и спроецируйте из каждого угла высоту каждого объекта строения, стен, изгороди и т. д. - в эти точки.

3. С помощью угольника пунктиром. Теперь ваш план стал трехмерным.

4. Проделайте то же самое с внутренней частью плана, начиная с самого низкого уровня или террасы, которая должна находиться к вам как можно ближе при постепенной проработке каждой конструкции и изменениях уровня. Некоторые более удаленные объекты могут быть заслонены находящимися на переднем плане. На данном этапе следует изображать лишь элементы твердого ландшафта – растения будут добавлены позже. Все вертикальные измерения на

соедините эти точки, показывая наиболее близкую вам структуру

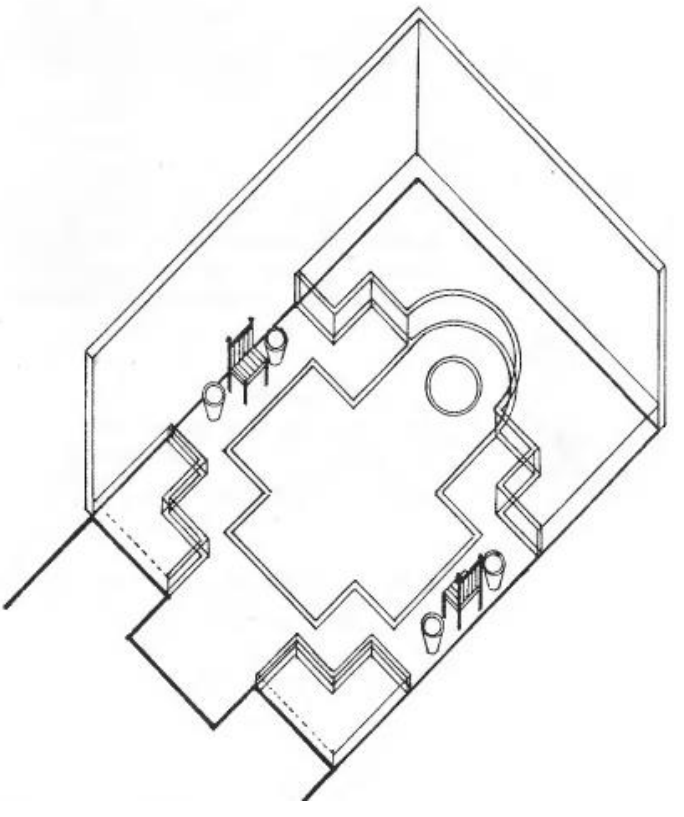

чертеже должны производиться относительно вашей отправной точки, но при неоднородном уровне участка проще обозначить первый уровень, а далее указать высоту следующих уровней.

5. Все круговые обозначения на вашем плане, включая круглые бассейны и ямы, будут так же выглядеть и в аксонометрической проекции, однако для каждой окружности надлежит определить центральную точку.

6. Зарисовав твердый ландшафт с цветочными контейнерами, беседками и садовой мебелью, вы можете обнаружить, что чертеж выглядит довольно запутанным от обилия линий.

7. План посадок можно перенести на тот же лист. Начните продвигаться к нижней части или террасе и обозначьте местонахождение ближайшего

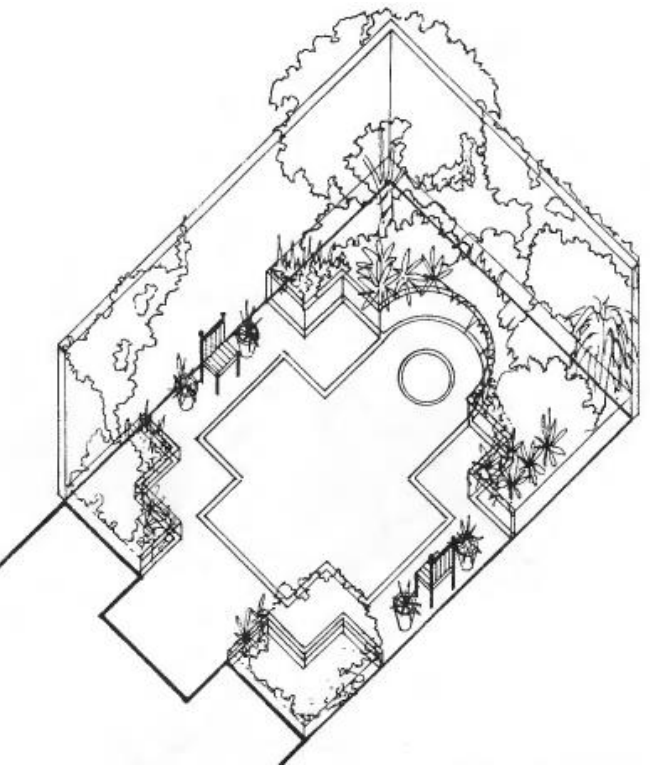

дерева (или куста). Прочертите вертикальную линию от центральной точки ствола до верхушки дерева, затем начертите окружность, обозначающую

ширину кроны. Как правило, крона сужается к верхушке, поэтому следует начертить вторую окружность, приняв за ее центр верхушку дерева. Соедините эти две точки. Таким образом, останется совсем немного ствола - или совсем не останется - и, как ни странно, это правильно. Повторите данную процедуру с остальными деревьями и кустарниками.

8. Стелющиеся и травянистые растения обычно обозначают контурами, показывающими их высоту и протяженность. Не следует перегружать чертеж излишними деталями, вырисовывая стебли, листья и так далее.

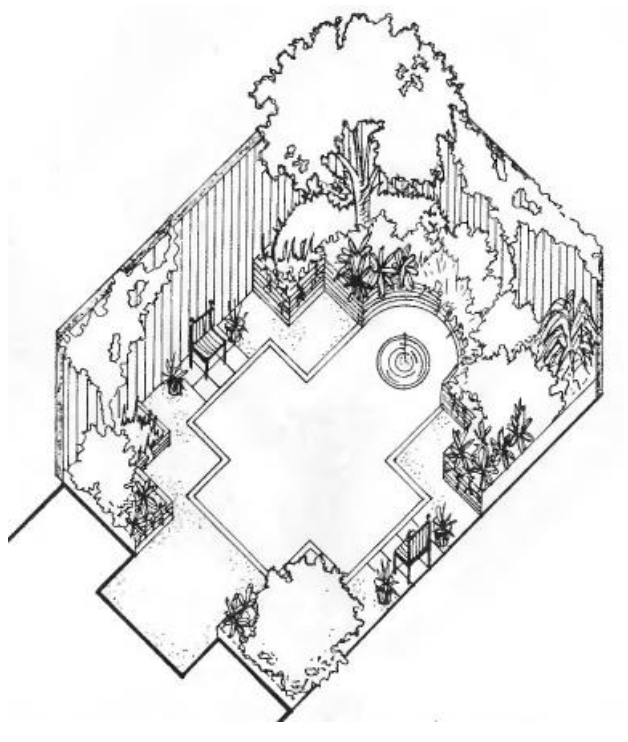

Результат обучения: умение выполнять построение геометрических тел в ортогональной и аксонометрической проекции.

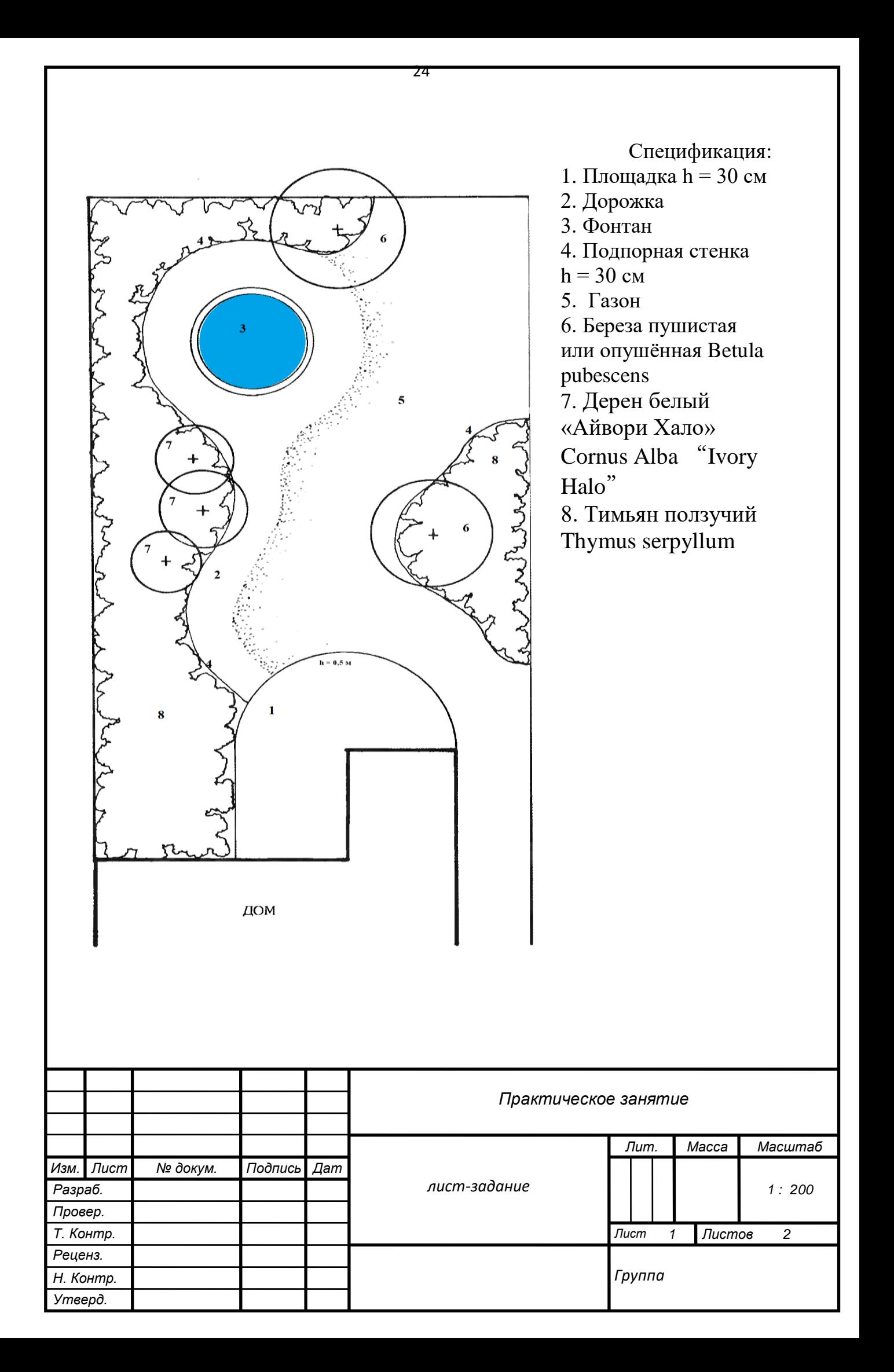

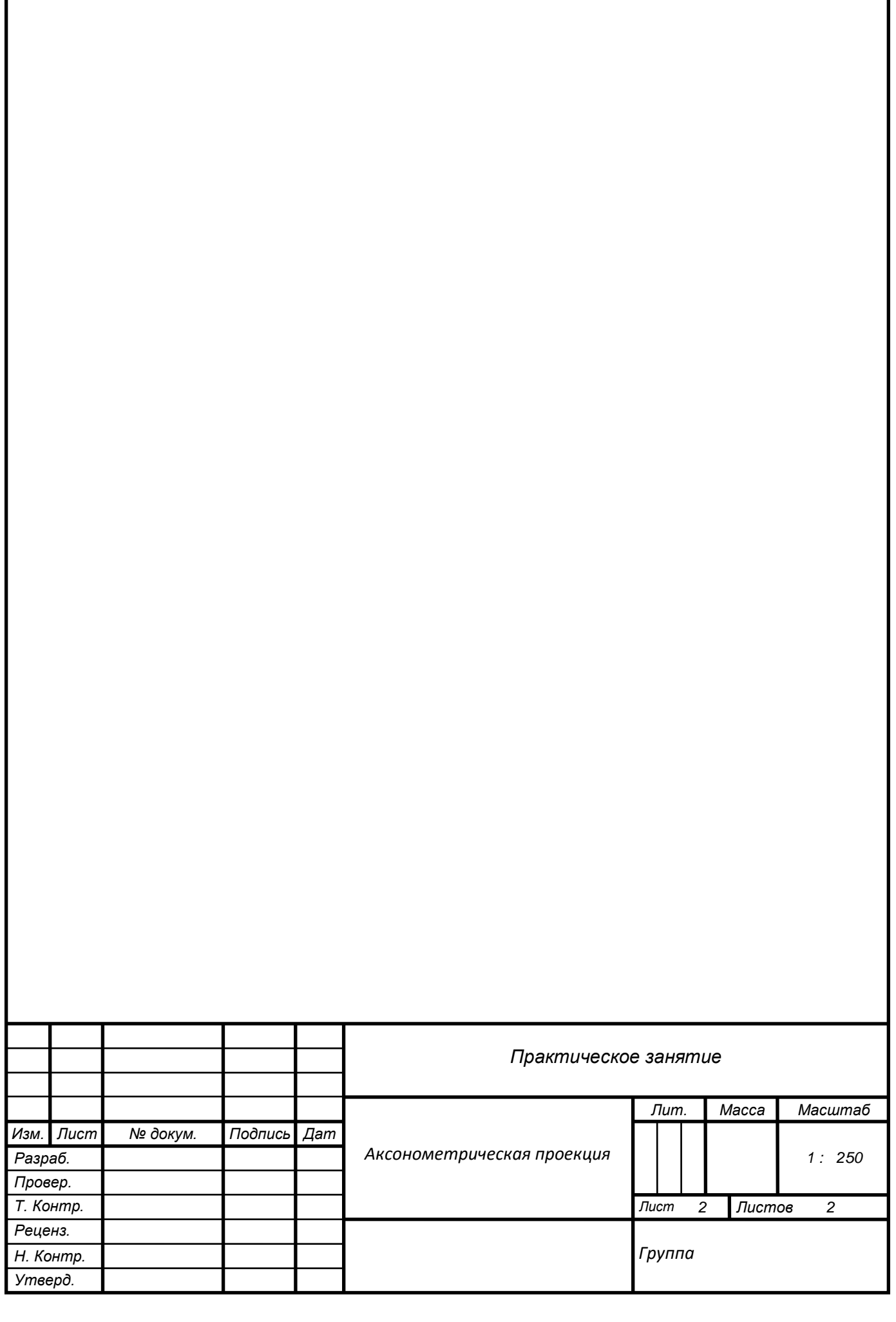

## **Чтение условных географических обозначений на строительных**

#### **чертежах**

*Цель работы: способствовать формированию умения читать условные географические обозначения на строительных чертежах.*

*Задачи:*

- *формирование умения применять стандарты Единой системы конструкторской документации (ЕСКД) и Системы проектной документации для строительства (СПДС), пользоваться строительными нормами и правилами (СНиП) при разработке ландшафтного проекта;*
- *формирование умения применять компьютерные программы при проектировании объектов озеленения;*
- *формирование умения читать условные географические обозначения на строительных чертежах.*

Оборудование: бумага формата А4, черная гелиевая ручка, линейка, транспортир, методические рекомендации, принтер, Интернет-ресурсы, лицензионные компьютерные программы «Microsoft Office», «Paint» и «Наш Сад».

**Задание:**

 **Внимательно ознакомьтесь со строительными чертежами для регионального конкурса WSR 2017-2018 года.**

**Расшифруйте условные обозначения на чертежах.**

**Составьте к ним экспликацию и пояснительную записку.**

Результат обучения: умение читать условные географические обозначения на строительных чертежах.

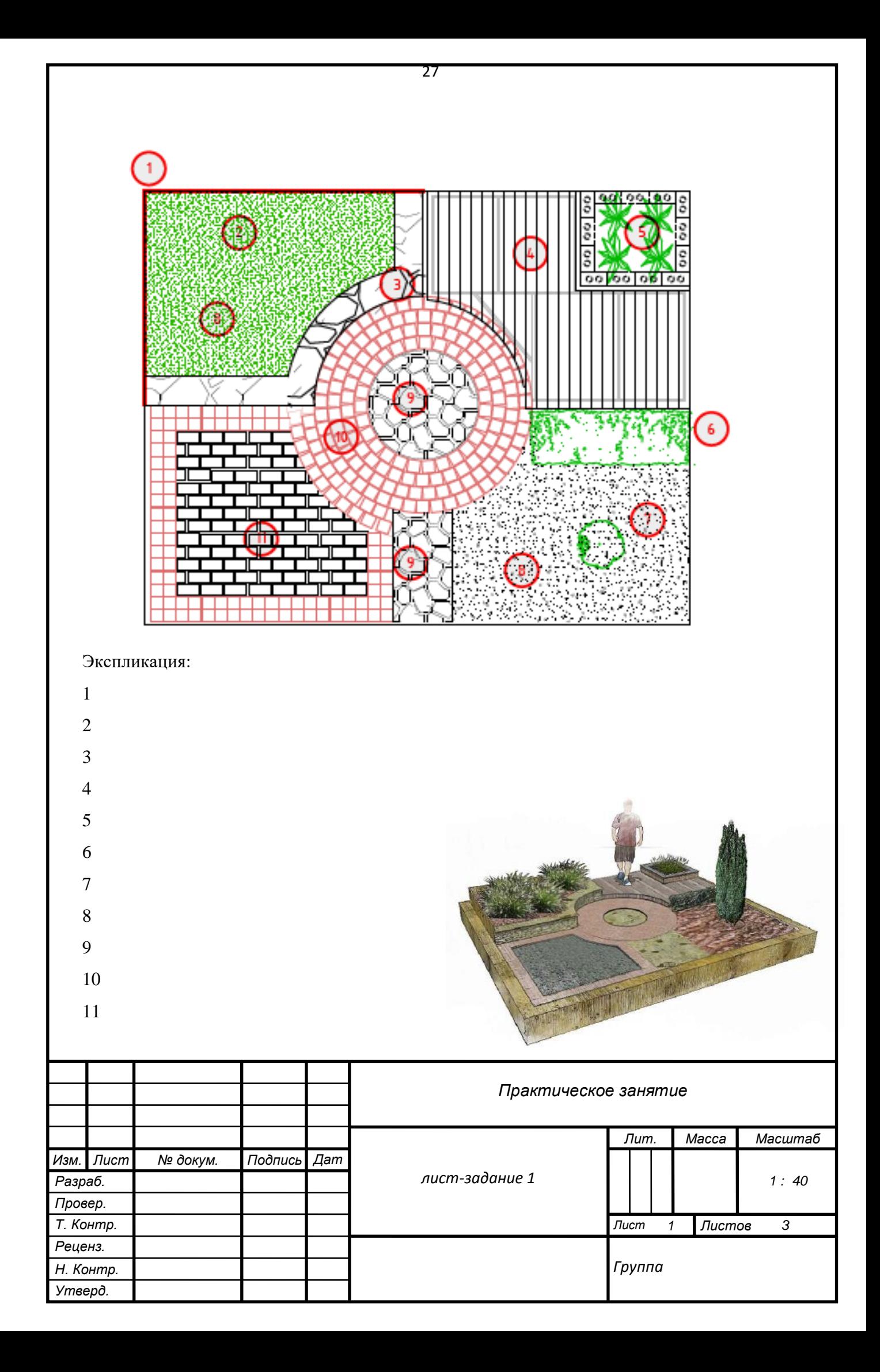

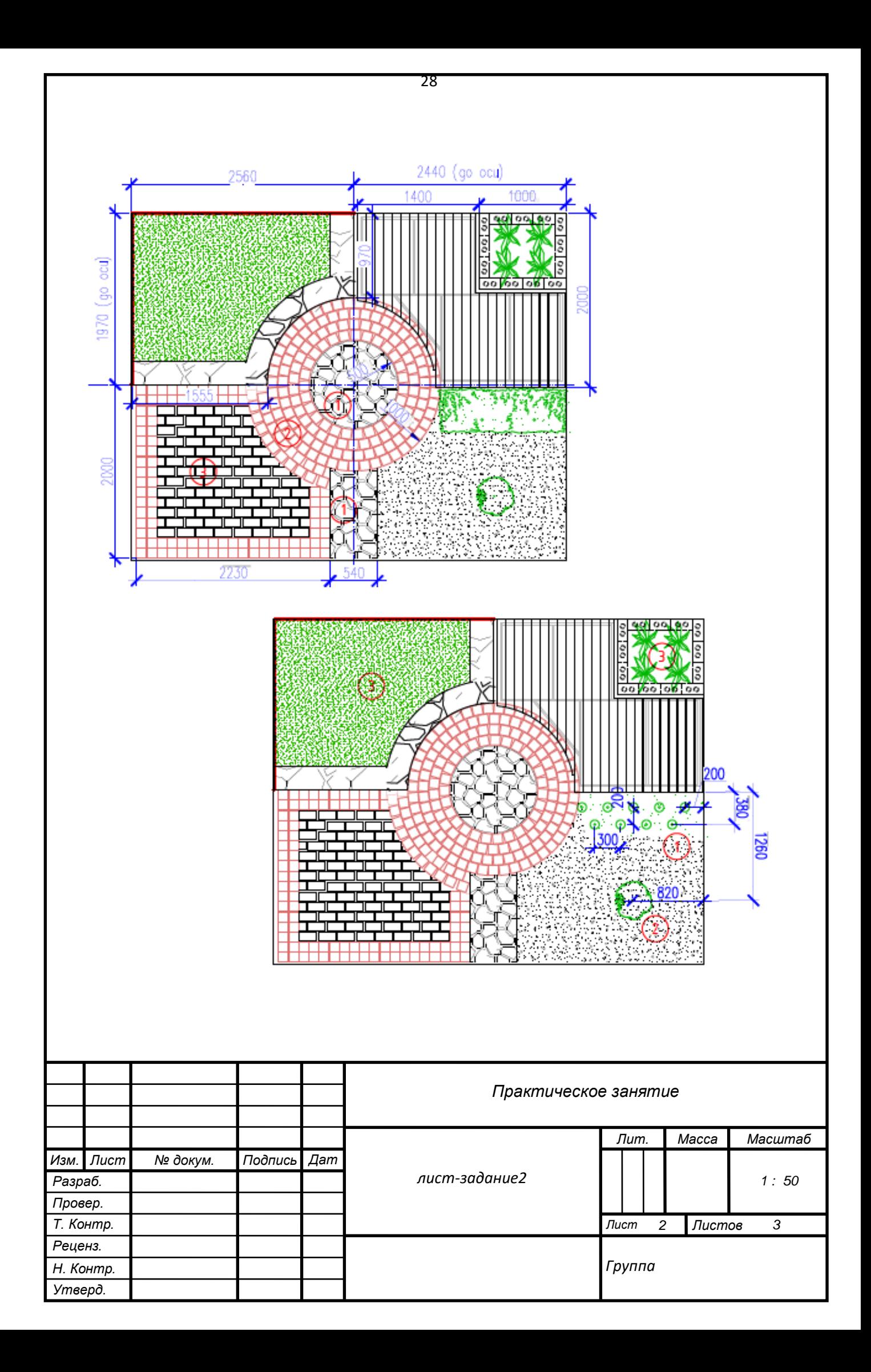

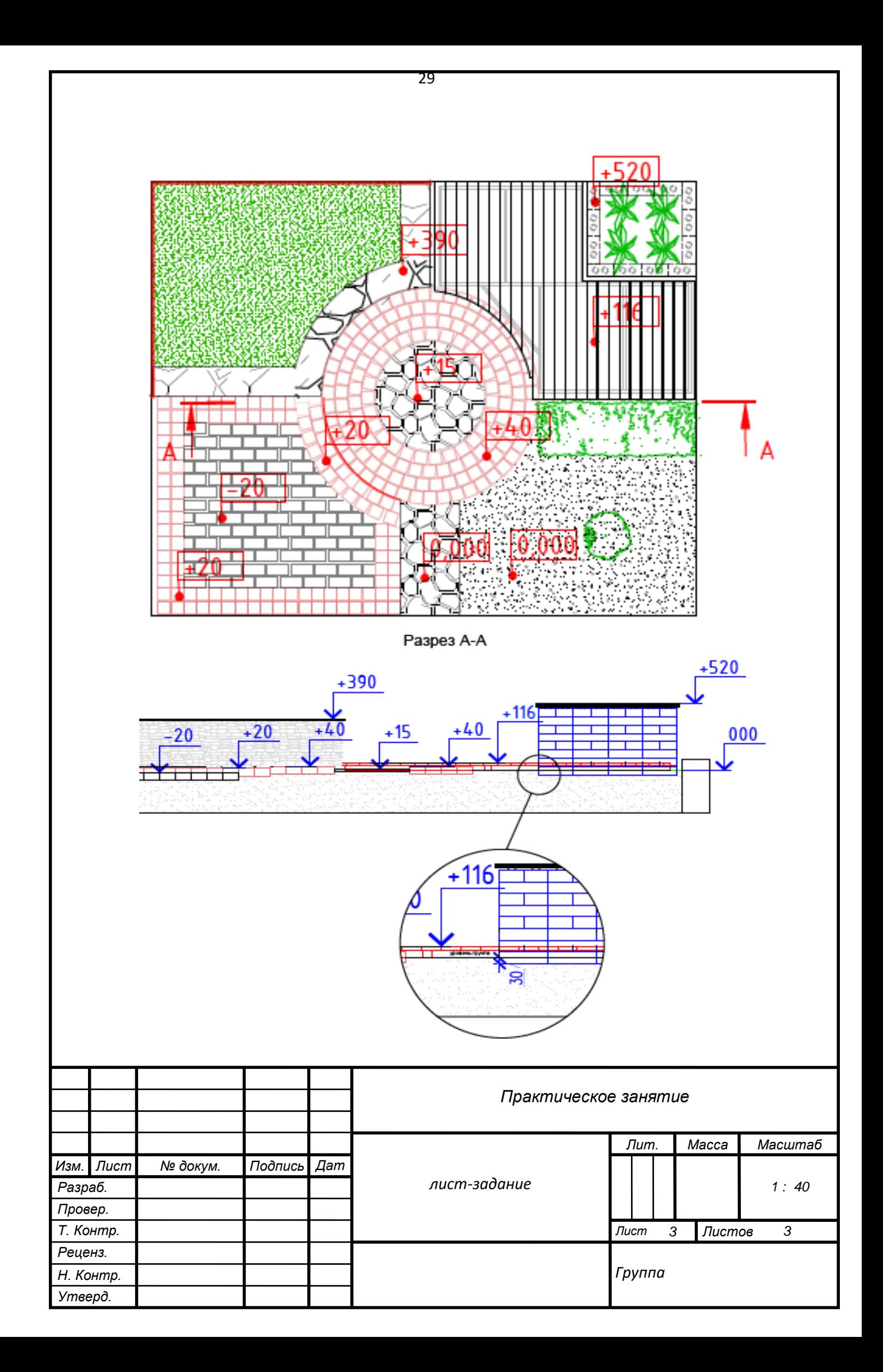

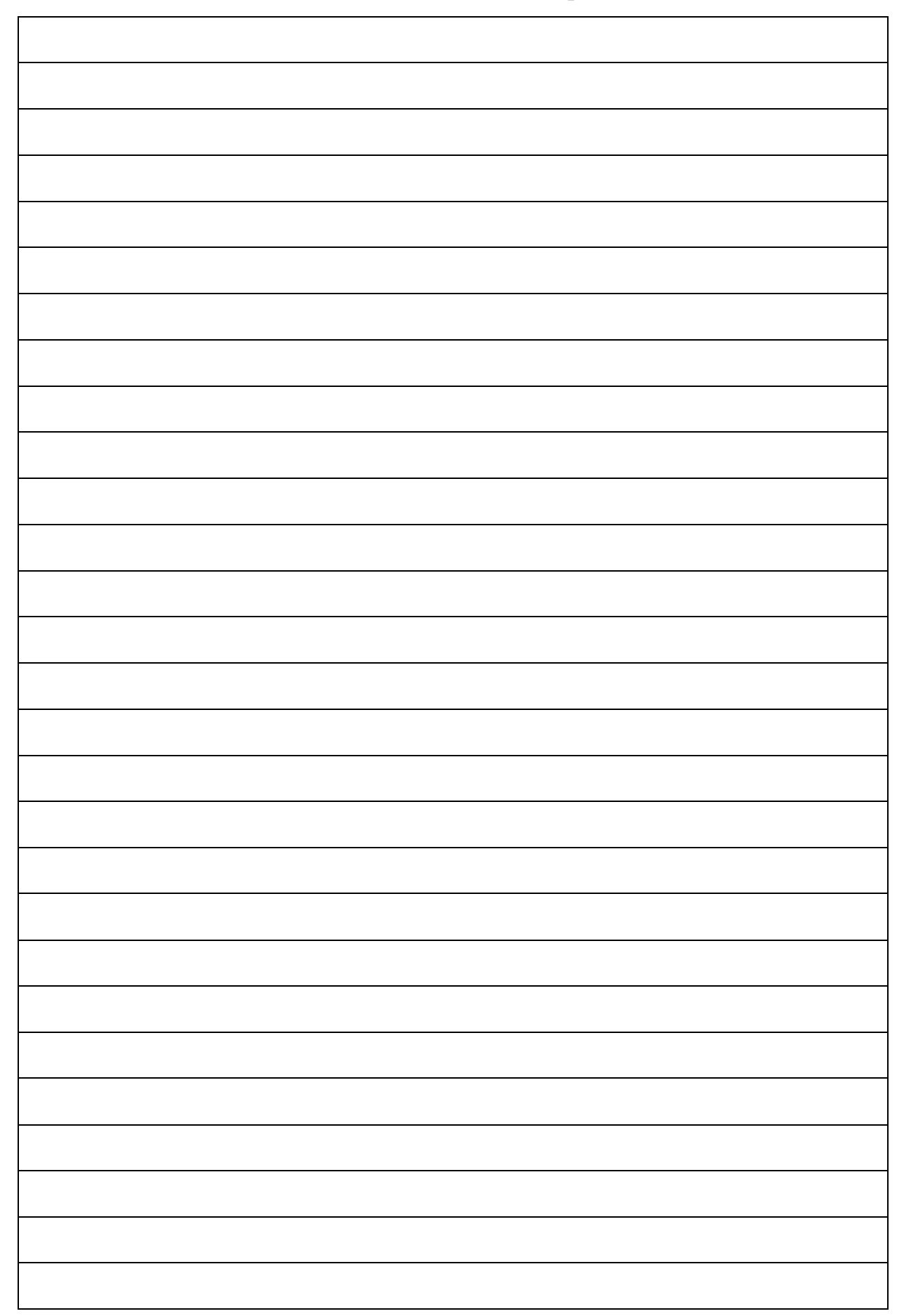

Пояснительная записка к чертежам

### **Вычерчивание условных обозначений**

*Цель работы: способствовать формированию умения вычерчивать условные обозначения.*

*Задачи:*

- *формирование умения применять стандарты Единой системы конструкторской документации (ЕСКД) и Системы проектной документации для строительства (СПДС), пользоваться строительными нормами и правилами (СНиП) при разработке ландшафтного проекта;*
- *формирование умения применять компьютерные программы при проектировании объектов озеленения;*
- *формирование умения вычерчивать условные обозначения.*

Оборудование: бумага формата А4, черная гелиевая ручка, линейка, транспортир, методические рекомендации, принтер, Интернет-ресурсы, лицензионные компьютерные программы «Microsoft Office», «Paint» и «Наш Сад».

**Задание:**

 **Внимательно ознакомьтесь с представленным ситуационным планом.**

 **С помощью условных обозначений отметьте на ситуационном плане, газон, дорожки и площадки, выложенные мощение «ломаная саржа», кустарники из кизильника, а низкорослые кустарники из можжевельника.**

**Условные обозначения**

Результат обучения: умение вычерчивать условные обозначения.

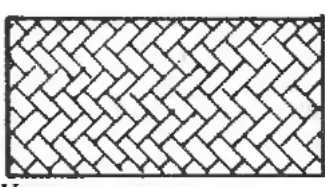

Клинкер «ломаная саржа» (кладка кирпича «в елку»)

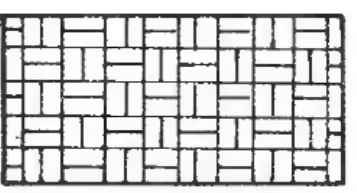

Клинкер «рогожка»

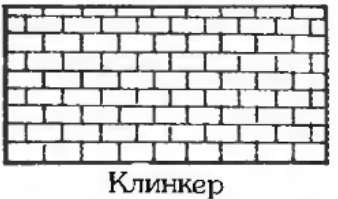

«ложковая перевязка»

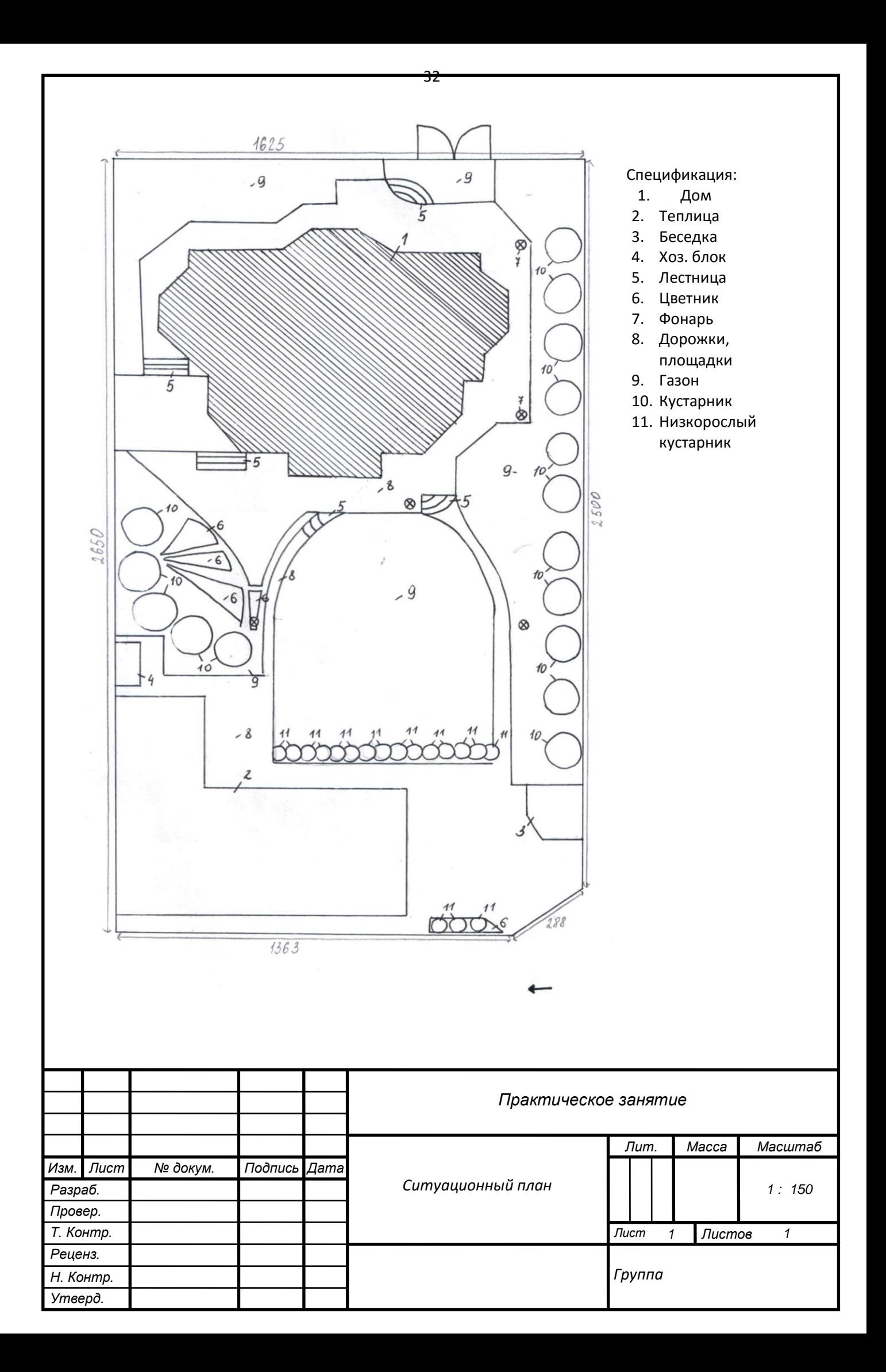

#### **Выполнение фрагмента генерального плана ландшафтного объекта**

# *Цель работы: способствовать формированию умения разрабатывать генеральный план участка с зоной отдыха.*

*Задачи:*

- *формирование умения применять стандарты Единой системы конструкторской документации (ЕСКД) и Системы проектной документации для строительства (СПДС), пользоваться строительными нормами и правилами (СНиП) при разработке ландшафтного проекта;*
- *формирование умения применять компьютерные программы при проектировании объектов озеленения;*
- *формирование умения вычислять масштаб при разработке проектной документации.*

Оборудование: бумага формата А4, черная гелиевая ручка, линейка, транспортир, методические рекомендации, принтер, Интернет-ресурсы, лицензионные компьютерные программы «Microsoft Office», «Paint» и «Наш Сад».

**Задание:**

**Внимательно ознакомьтесь с методическими рекомендациями.**

 **На основании ситуационного плана участка (см. практическое занятие № 1), разработайте генеральный план участка с зоной отдыха с помощью программы «Наш сад».** 

 **Оформите план с использованием программ «Paint» и «Microsoft Word».**

Результат обучения: умение разрабатывать генеральный план участка с зоной отдыха.

## **Календарь цветения или график декоративности растений**

- декоративное цветение
- ♠ декоративные листья
- **-** период покоя
- † период плодоношения

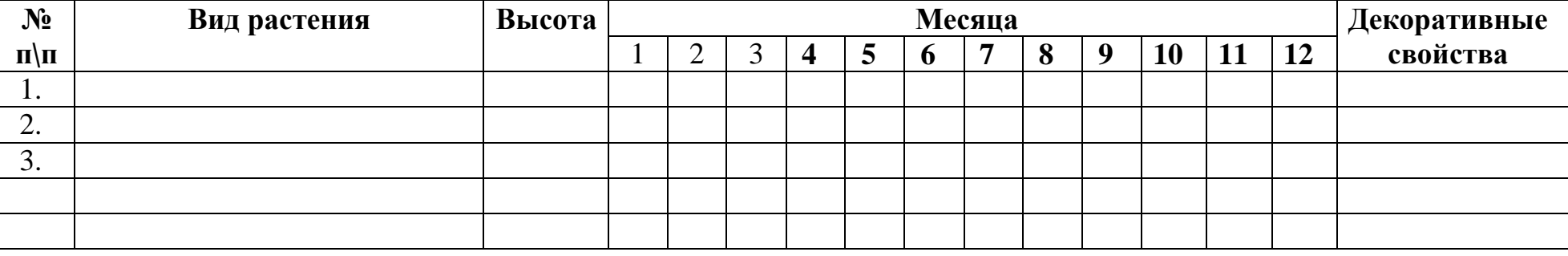

**Экологический паспорт растений**

Отношение к свету:  $\circ$  - свет  $\circ$  - полутень  $\bullet$  - тень

Отношение к почве : - плодородная - нетребователен

Отношение к влаге:  $\bullet$  - влаголюбивый

 $Cn$ особ размножения:  $\frac{f}{48}$  - черенками  $\frac{1}{100}$  - семенами  $\frac{1}{100}$  - делением корневища

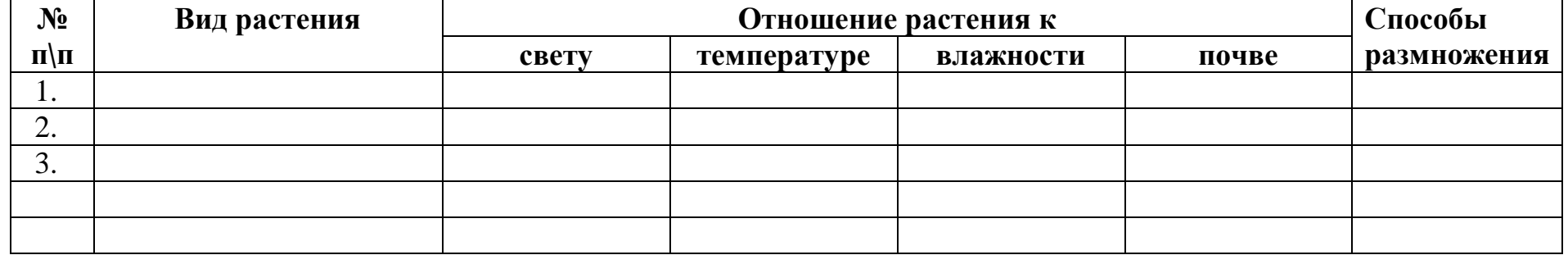

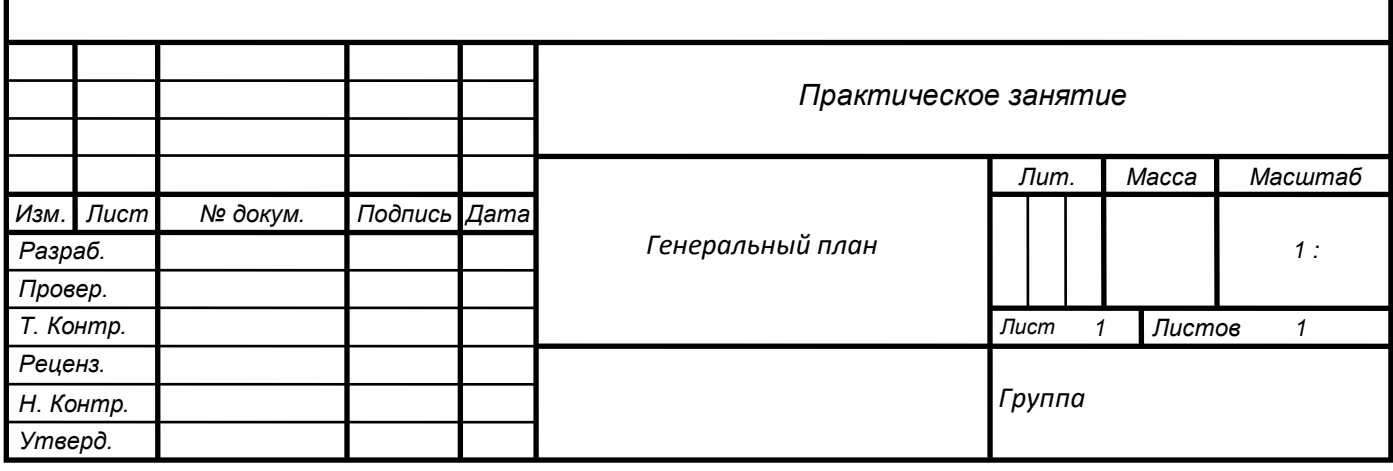

## **Построение перспективного изображения объектов методом**

## **архитекторов с одной и двумя точками схода**

*Цель работы: способствовать формированию умения выполнять построение перспективного изображения объектов методом архитекторов с одной и двумя точками схода.*

*Задачи:*

- *формирование умения применять стандарты Единой системы конструкторской документации (ЕСКД) и Системы проектной документации для строительства (СПДС), пользоваться строительными нормами и правилами (СНиП) при разработке ландшафтного проекта;*
- *формирование умения применять компьютерные программы при проектировании объектов озеленения;*
- *формирование умения выполнять построение перспективного изображения объектов методом архитекторов с одной и двумя точками схода.*

Оборудование: бумага формата А4, черная гелиевая ручка, линейка, транспортир, методические рекомендации, принтер, Интернет-ресурсы, лицензионные компьютерные программы «Microsoft Office», «Paint» и «Наш Сад».

## **Задание:**

# **Внимательно ознакомьтесь с заданием.**

# **Выполните перспективу сада (см. лист-задание).**

Чертеж в перспективе также является трехмерным, но, в отличие от проекции, он обеспечивает реалистичный обзор участка с той или иной выбранной точки. Для чертежа в перспективе можно выбрать любую часть (части) сада; как правило, достаточно двух таких набросков в качестве приложения к общему чертежу. Даже если ваши первые чертежи окажутся несколько грубоватыми, попрактиковавшись, вы сможете привести их в соответствие со своим дизайнерским решением.

Легче всего начать с перспективы из одной точки. Она означает фронтальный обзор сада с некоей выбранной точки, называемой «точкой зрения». С этой точки можно увидеть, как все параллельные линии сходятся в воображаемой точке на горизонте, называемой «точкой схода» и расположенной на плоскости («плоскости проекции»).

# Подготовка чертежа в перспективе

1. На общем плане участка наметьте сектор, который предстоит изобразить, выбрав точку обзора и плоскость проекции.

2. Проведите центральную линию - «линию взгляда» - Из точки зрения через плоскость чертежа по центру вашего угла зрения. Он не может быть больше 60°.

3. Отобразите на чертеже возвышение и обозначьте линию горизонта в картинной плоскости. Эта горизонтальная линия будет проходить на уровне взгляда (возможно, на высоте 1 м или больше от земли). Точка пересечения линии вас ляда и картинной плоскости проекции будет точкой схода.

4. Проведите линии из главной точки схода к каждому углу плоскости чертежа.

5. Разделите точками горизонтальные и вертикальные стороны плоскости проекции на равные отрезки (например, по 1 м) и проведите линии из точки схода к каждой из этих точек.

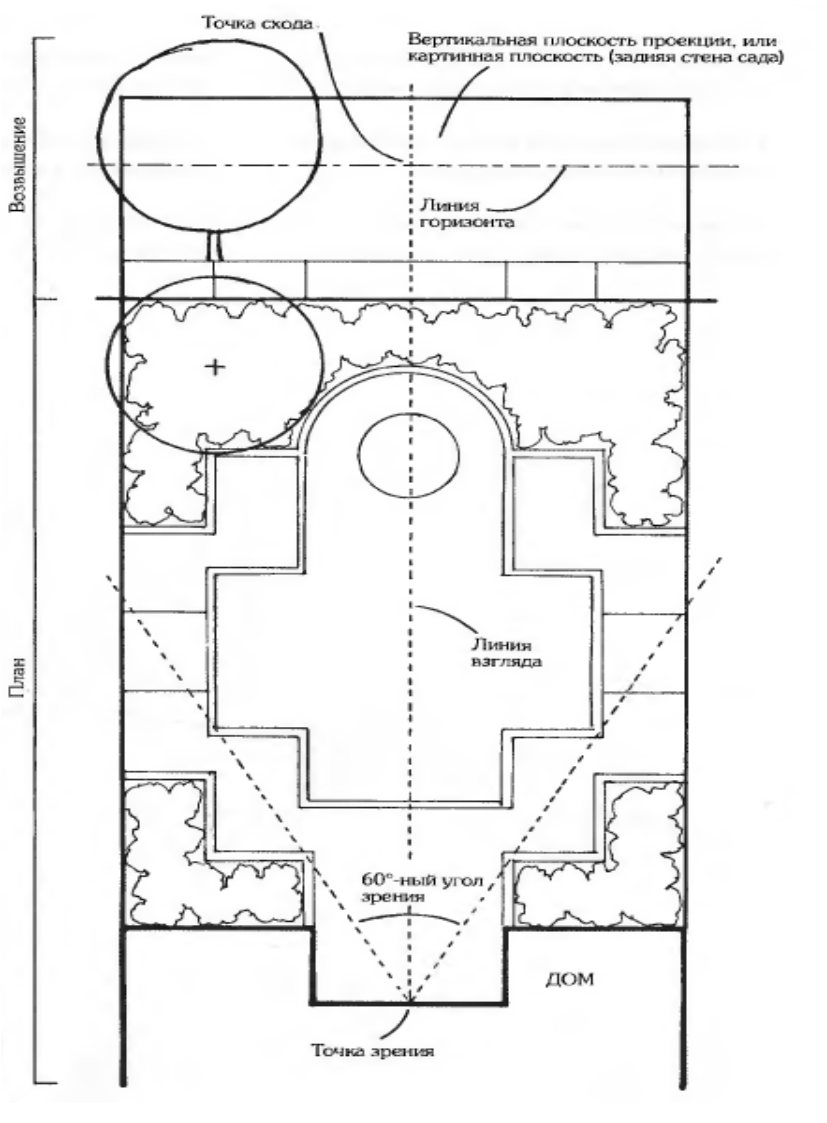

6. Измерьте на своем плане расстояние между точкой зрения и плоскостью проекции.

7. Отметьте это расстояние на линии горизонта в любую сторону от точки схода.

8. Проведите линию от этой отметки к ближайшему нижнему углу картинной плоскости проекции, а затем продолжите ее через линии, расходящиеся с интервалом 1 м.

9. Из точки пересечения диагонали с каждой из расходящихся линий в горизонтальной проекции проведите горизонтальную линию для создания еще одной сетки в горизонтальной проекции.

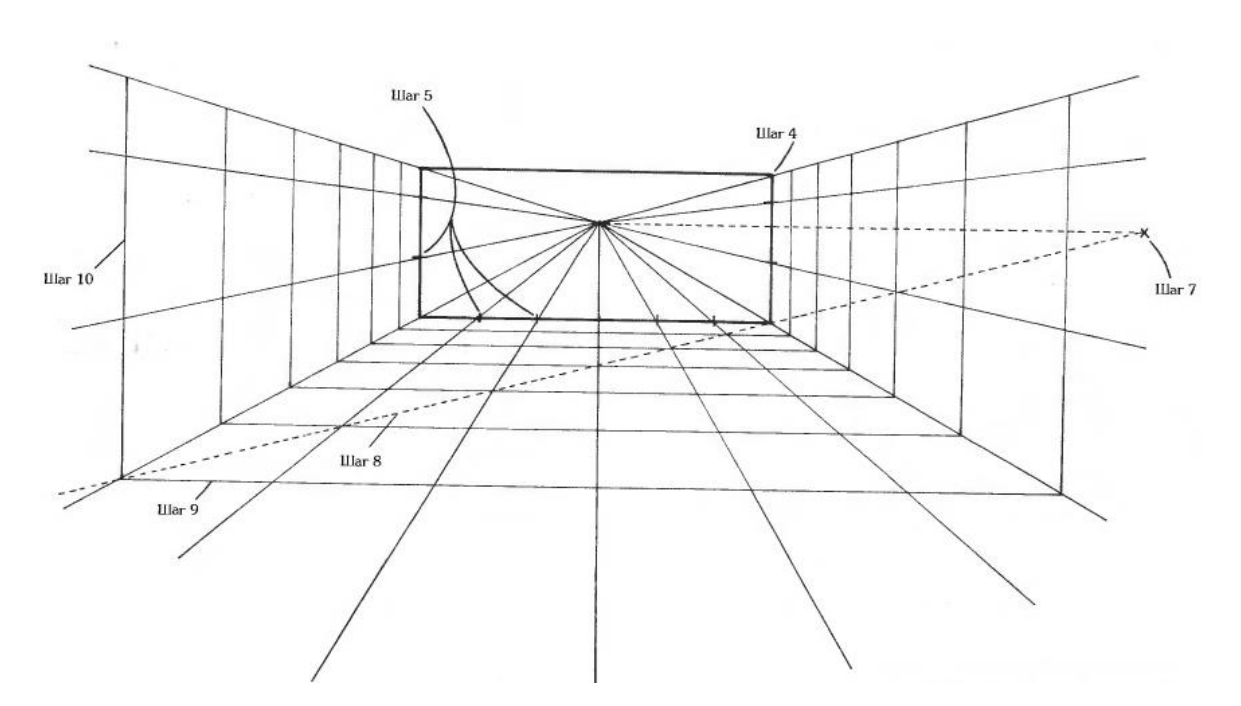

10. Начертите вертикальную сетку с интервалом 1 м. проводя вертикальные линии, перпендикулярные горизонтальным линиям сетки, на границе горизонтальной проекции.

11. Перенесите общий план сада на сетку.

12. Теперь вы готовы к проецированию изменений уровня с использованием вертикальной координатной сетки для определения точной высоты каждого элемента.

13. Соедините соответствующие стороны объектов, опираясь на линии, ведущие к точке схода от каждой отметки уровня.

14. Для создания окончательного варианта чертежа скопируйте свой чертеж на калеку без линий координатной сетки, чтобы проявились все объекты, включая деревья и кустарники.

Для оживления перспективы наложите тени разной густоты и блики.

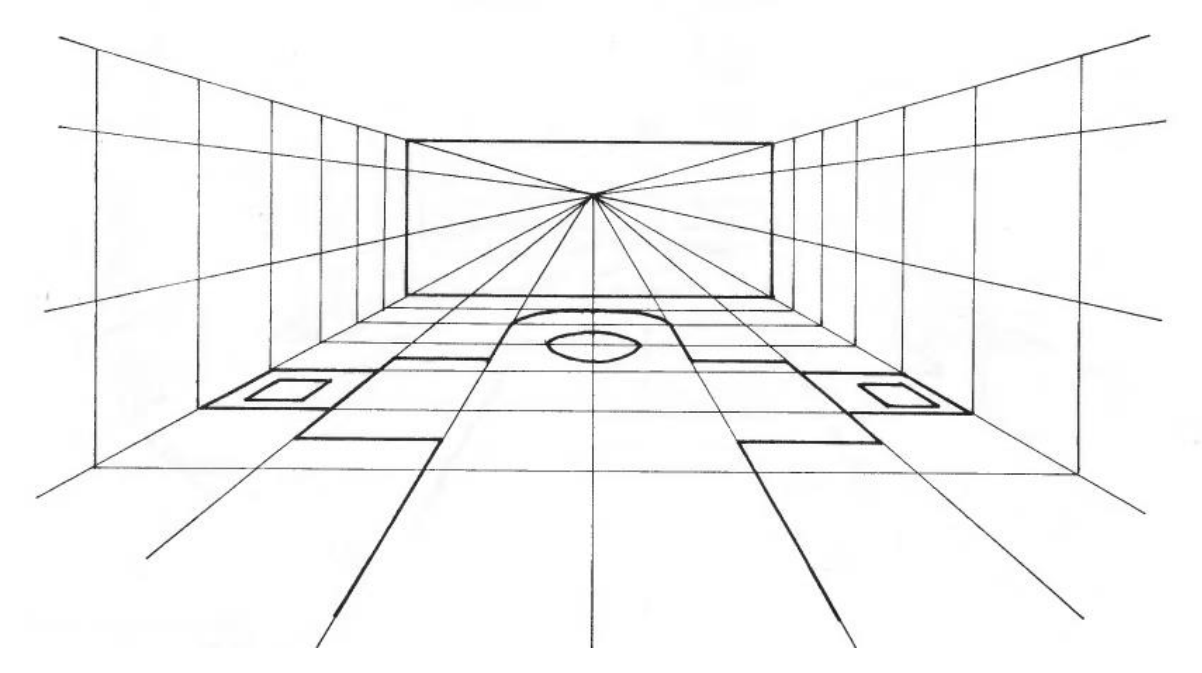

![](_page_38_Figure_0.jpeg)

Разнообразие в оформлении посадочного материала создаст впечатление формы и структуры, а добавление фигурок людей поможет заказчику понять масштаб изображения. Наличие перспективы делает чертеж гораздо привлекательнее для заказчика.

![](_page_38_Picture_2.jpeg)

Угловая перспектива используется для изображения объектов, расположенных скорее под углом, нежели фронтально. Этот более сложный метод редко применяют в ландшафтном дизайне.

Результат обучения: умение выполнять построение перспективного изображения

![](_page_38_Picture_5.jpeg)

объектов методом архитекторов с одной и двумя точками схода.

![](_page_39_Figure_0.jpeg)

![](_page_40_Picture_65.jpeg)

41

I

#### **Построение перспективы цветника**

*Цель работы: способствовать формированию умения выполнять построение перспективного изображения цветника.*

*Задачи:*

- *формирование умения применять стандарты Единой системы конструкторской документации (ЕСКД) и Системы проектной документации для строительства (СПДС), пользоваться строительными нормами и правилами (СНиП) при разработке ландшафтного проекта;*
- *формирование умения выполнять построение перспективного изображения цветника.*

Оборудование: бумага формата А4, черная гелиевая ручка, линейка, транспортир, методические рекомендации, принтер, Интернет-ресурсы, лицензионные компьютерные программы «Microsoft Office», «Paint» и «Наш Сад».

**Задание:**

**Внимательно ознакомьтесь с заданием.**

 **Выполните перспективу цветника (см. лист-задание) для весны и лета.** 

Цветник - это участок с посадками цветочно-декоративных растений, предназначенный для украшения садов, парков, площадок перед зданиями и т.д. Для цветника используют декоративные летники, двулетники, многолетники, ковровые растения. Элементом цветника, оформленного в виде партера, является также газон, служащий фоном для цветочных растений.

Результат обучения: умение выполнять построение перспективного изображения цветника.

![](_page_42_Picture_0.jpeg)

Экспликация

1. Сосна Веймутова (Pinus strobus) 2. Пятилистник кустарниковый или лапчатка кустариниковая (Potentilla fruticosa) 3. Можжевельник казацкий (Juniperus sabina "Cupressifolia") 4. Ландыш майский (Cjnvallaria majalis) 5. Петуния гибридная (Petunia hybrida "Frenzy") 6. Газон обыкновенный (Овсяница красная, овсяница луговая, райграс пастбищный, тимофеевка луговая)

Спецификация

7. Скамья 8. Урна 9. Дорожка асфальтированная

![](_page_42_Picture_160.jpeg)

![](_page_43_Picture_66.jpeg)

#### **Аксонометрический чертеж хвойной композиции**

*Цель работы: способствовать формированию умения выполнять аксонометрический чертеж хвойной композиции.*

*Задачи:*

- *формирование умения применять стандарты Единой системы конструкторской документации (ЕСКД) и Системы проектной документации для строительства (СПДС), пользоваться строительными нормами и правилами (СНиП) при разработке ландшафтного проекта;*
- *формирование умения применять компьютерные программы при проектировании объектов озеленения;*
- *формирование умения выполнять аксонометрический чертеж хвойной композиции.*

Оборудование: бумага формата А4, черная гелиевая ручка, линейка, транспортир, методические рекомендации, принтер, Интернет-ресурсы, лицензионные компьютерные программы «Microsoft Office», «Paint» и «Наш Сад».

**Задание:**

**Внимательно ознакомьтесь с заданием.**

 **Выполните аксонометрическую проекцию хвойной композиции (см. лист-задание)**

- **Масштаб проекции выберите самостоятельно.**
- **Ниже представлен пример готовой работы.**

Результат обучения: умение выполнять аксонометрический чертеж хвойной композиции.

![](_page_45_Figure_0.jpeg)

![](_page_46_Figure_0.jpeg)

![](_page_47_Picture_62.jpeg)

# **Перечень рекомендуемых учебных изданий, Интернет-ресурсов, дополнительной литературы**

Основные источники:

1. Аверин В.Н. Компьютерная инженерная графика / авт. – сост. В.Н. Аверин. Гриф Рекомендовано ФГУ ФИРО (СПО). - М.: «Academia (Академпресс)», 2009г. - 224 стр. ISBN 978-5-7695-4977-9

2. Джикович Ю. В. Экономика садово-паркового и ландшафтного строительства / авт. – сост. Ю.В. Джикович Гриф Допущено Экспертным советом по профессиональному образованию в качестве учебного пособия (СПО) - М.: «Academia (Академпресс)», 2008г. . - 208 стр. ISBN 978-5-7695- 4667-9

3. Киселев М.И., Михелев Д.Ш. Геодезия / авт. – сост. М.И. Киселев, Д.Ш. Михеев. Гриф Допущено Минобразованием России (СПО). - М.: «Academia (Академпресс)», 2010г. - 384 стр. ISBN 978-5-7695-6728-5

4. Миронов Б.Г., Панфилова Е.С. Сборник упражнений для чтения чертежей по инженерной графике / авт. – сост. Б.Г. Миронов, Е.С. Панфилова. Гриф Допущено Экспертным советом по профессиональному образованию в качестве учебного пособия (СПО). - М.: «Academia (Академпресс)», 2010г. - 112 стр. ISBN 978-5-7695-7513-6

5. Панксенов Г.И. Живопись: Форма, цвет, изображение / авт. – сост. Г.И. Панксенов Гриф Допущено УМО по образованию в области архитектуры. - М.: «Academia (Академпресс)», 2008г. - 144 стр. ISBN 978-5-7695-5600-5 6. Сокольская О.Б., Теодоронский В.С., Вергунов А.П. Ландшафтная архитектура: Специализированные объекты. 2-е издание / авт. – сост. О.Б. Сокольская, В.С. Теодоронский, А.П. Вергунов. Гриф Рекомендовано УМО по образованию в области лесного дела. - М.: «Academia (Академпресс)», 2008г. - 224 стр. ISBN 978-5-7695-5767-5

7. Теодоронский В.С. Садово-парковое строительство и хозяйство / авт. – сост. В.С. Теодоровский. Гриф Рекомендовано ФГУ ФИРО (СПО). – М.: «Academia (Академпресс)», 2010г. - 288 стр. ISBN 978-5-7695-5742-2

Дополнительные источники:

1. ГОСТ 21.101 97. СПДС. Основные требования к проектной и рабочей документации.

2. ГОСТ 21.501 93. СПДС. Правила выполнения архитектурностроительных рабочих чертежей.

3. Лазарев А.Г., Лазарева Е.В. Ландшафтная архитектура. / под ред. А.Г. Лазарева // серия «Строительство и дизайн» - Ростов-на-Дону: «Феникс», 2005г. – 282 с. ISBN 5-222-05943-х

4. СНнП 11-01-95. Инструкция о порядке разработки, согласования, утверждения и проектной документации на строительство предприятий, зданий и сооружений.

5. Павленко Л.Г. Ландшафтное проектирование. Дизайн сада. // серия «Строительство и дизайн» – Ростов-на-Дону: «Феникс», 2005г. – 190 с. ISBN 5-222-05618-х

6. Розмари Александер, Карена Бэтстоун. Дизайн сада. Профессиональный подход./ под ред. Н.С. Самбу – М.:«Кладезь-букс», 2006г. – 136 с. ISBN 978-5-93395-159-9

7. СНиП 4.02 - 91. Сборник 47. Озеленение. Защитные лесонасаждения. Многолетние плодовые насаждения.

8. СНнП 2.07.01 Градостроительство. Планировка и застройка городских территорий.

9. ТСН 31-306-96 (МГСН 4\_06-96) Общеобразовательные учреждения

10. http://lade.ru

11. http://www.newstones.ru

12. http://sadby.org

13. http://www.land.prioritet-mo.ru